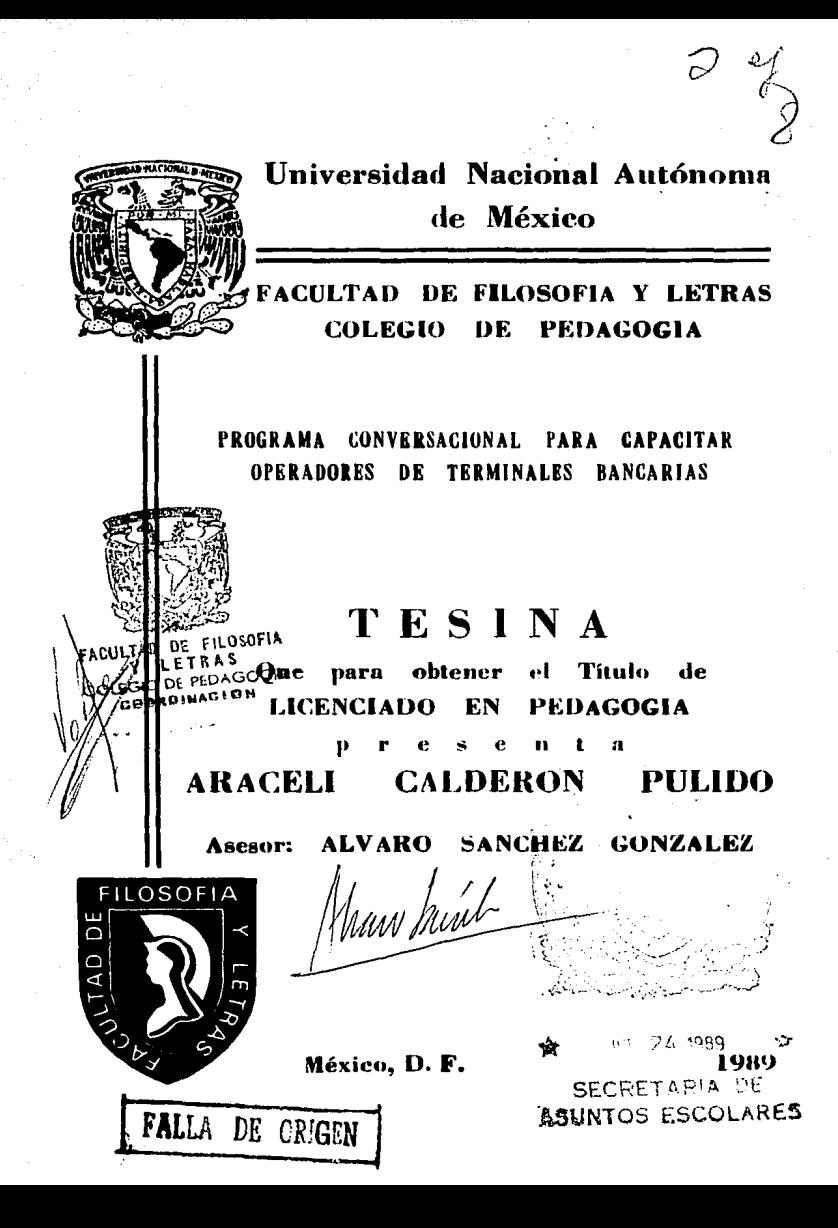

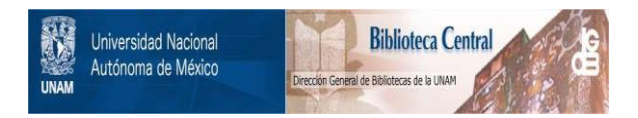

# **UNAM – Dirección General de Bibliotecas Tesis Digitales Restricciones de uso**

# **DERECHOS RESERVADOS © PROHIBIDA SU REPRODUCCIÓN TOTAL O PARCIAL**

Todo el material contenido en esta tesis está protegido por la Ley Federal del Derecho de Autor (LFDA) de los Estados Unidos Mexicanos (México).

El uso de imágenes, fragmentos de videos, y demás material que sea objeto de protección de los derechos de autor, será exclusivamente para fines educativos e informativos y deberá citar la fuente donde la obtuvo mencionando el autor o autores. Cualquier uso distinto como el lucro, reproducción, edición o modificación, será perseguido y sancionado por el respectivo titular de los Derechos de Autor.

## ·INDICE

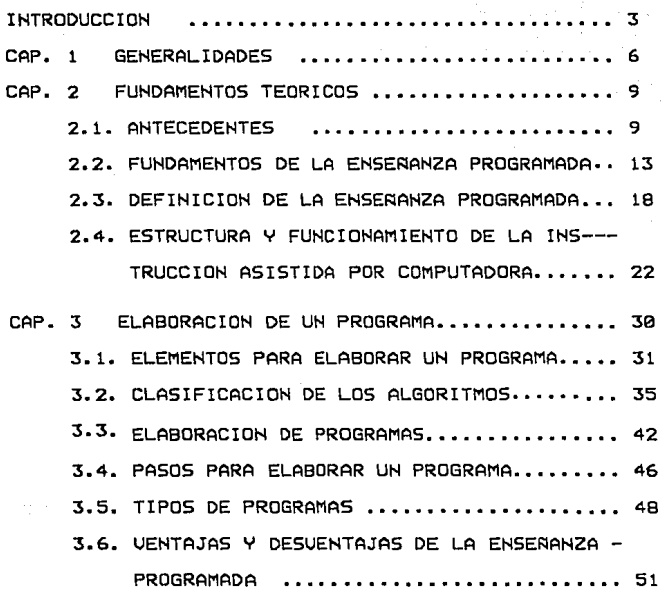

### IHTRD()DUCC:IOH

La capacitación en la sociedad de nuestro tiempo se ve requerida, no solamente para proporcionar información que aumente el grado de comocimi entos que pueda adquirir un individuo; sino de propiciar un «cambio de conducta que produzca una motivación en él. UUm i mdividuo motivado se siente parte de la estructura funcioonal de la empresa, esto traecomo consecuencia un aumento · en la productividad, al mismo tiempo que provee la satisfa•eccién del propio individuo.

El presente proyetto surgió de la necesidad de capacitar a personal bancario sobre los diversos servicios que arree.e una institución como lo es Multibanco Comermex. Se propone la creación de un curs asistido por computadora en el área de capacitación de sistemas de la institución , por tres razones :

1. Porque no existe uun courso que capacite al personal

**S** 

sobre este tema y dado que los conocimientos con los que cuenta un operador no son suficientes ya que su capacitación se realiza en la práctica ; es decir, a partir de las experiencias que obtiene al desempeñar las funciones de su puesto.

- 2. El auxiliarse de una computadora tiene por objeto emplear al máximo la capacidad del equipo con que cuenta la institución (versión 3033 IBM, disponible para doce millones de caracteres de almacenamiento Y con una velocidad de procesamiento de 57 nanosegundos).\*
- 3. El personal.al· que se dirige el curso está habilitado en el manejo de una terminal en línea o de una minicomputadora; el curso que se propone servirá de complemento a la capacitación Ya existente.

Los servicios que ofrece la empresa son *:* cheques , ahorro, tarjeta de crédito, servicio multicaja, etcétera. En esta propuesta cada servicio ha sido considerado por separado, porque cada uno de ellos corresponde a un módulo de aprendizaje en un sistema de enseñanza programada, el conjunto de todos ellos conforma el programa denominado "servicios bancarios", para efectos del presente trabajo sólo se expone un módulo, que corresponde al servicio multicaja.

 $N$ anosegundo = billonésima de segundo.

Se dice que el programa propuesto en este proyecto es conversacional, ya que existe una interacción entre la máquina y el operador: la computadora provee intcrmac1ón Y realiza un c.uestionamiento, el operador da una respuesta ~ la c.omputadcra la analiza de acuerdo al programa prcnorcionando a la vez *de* terma inmediata una retroalimentación.'\*'

El proyecto se inicia con una explicación de lo que se denomina "Programa conversacional" así como el significado que adquiere dentro de' esta propuesta. Debido a que la enseñanza asistida por computadora (C.A. l.) se tundamenta en la enseñanza programada, en el segundo capitulo se hace referenc.ia a los principies conductistas postulados por Skinner.

En la siguiente unidad se define qué es un programa, los elementos que lo constituyen, así como los diferentes tipos *de* programas que se pueden elaborar. Las ventajas Y desventajas tanto de la instrucción asistida por computadora como de la enseñanza programada.

El proyecto finaliza con la presentación del curso asistido por coputadora, la forma en que se elaboró, cuales fueron los requerimientos de la empresa, las posibles implicaciones en otras empresas y en consecuencia las conclusiones que se obtuvieron en la realización del proyecto.

*<\*i* Entendido como el proceso de regresar una parte de la señal de salida de un sistema a su entrada o etapas intermedias. Palabra compuesta: retro que si9nifica hacia atrãs. Tecnicismo de la instrucción programada.

### CAPITULO

### GENERALIDADES

El t~rmino conversacional proviene *de* la palabra conversación 9ue si9nifica : acción y efecto *de* hablar *de* manera familiar con una o varias personas para comunicar algo.

La terminación "al": (del latín ale), es un sufijo que *se* une al sustantivo para formar otros sustantivos o ad-Jetivos. En los adjetivos denota relación o pertenencia; en los sustantivos denota el lugar en que abunda el  $vo.$   $(1)$ primiti-

Así tenemos que el término conversacional se refiere a la conversación, este término se utilizó en el presente trabajo para indicar la interacción que existe entre *el* usuario <sup>Y</sup>*el* Programa auxiliados por una m~quina en un lenguaje *es-*

(1) Lexis 22, Círculo de lectores. Barcelona. pag. 166

pecial como lo es el código de instrucciones simbólicas de aplicaciones generales para principiantes CBASIC).

Un programa conversacional se construye a partir de las aportaciones de la enseñanza programada, por ser : un método que permite transmitir conocimientos sin la intervención directa de un monitor o profesor; en el que el aprendizaje *es* considerado como un campio observable en la conducta *del*  sujeto. El cambio *se* logra por aproximaciones sucesivas a la conducta de manera gradual. Por ello los temas se dividen en pequeñas unidades que permiten al estudiante emitir constantes respuestas.

Para que el alumno *se* mantenga dentro del programa se proporcionan reforzadores en cada respuesta que él emite. El sujeto avanza a su propio paso convirtiéndose por tanto en una enseñanza individualizada.

Este modelo de enseñanza no debe confundirse con la enseñanza automatizada, si consideramos que esta Ultima es cualquier dispositivo que presenta un programa de aprendizaje; abarca cualquiera de las distintas formas de libros de texto que *se* conocen como programas Y solamente en un sentido más estricto se refiere a un instrumento mecánico , eléctrico

o electrónico. Por lo cual, no *se* puede concebir la existencia de la enseñanza automatizada, si no se basa en un método de programación. Lo que justifica la utilización de una máquina es la forma en que se encuentre organizado el programa» la población a la que se dirige o el contenido temático que se aborde.

En la propuesta de este diseño se aplica la automatización del programa porque es un requerimiento *de* la población a la que va dirigido Y por la forma en que se estructuró el tema.

CAPITULO 2

### FUNDAMENTOS TEORICOS

En este capitulo se Presenta brevemente el desarro-1 lo que ha tenido la instrucción asistida Por computadora • desde sus antecedentes históricos hasta las diversas modalidades que ha adquirido hoy en día.

### ANTECEDENTES

Con frecuencia, *se* considera que la programación es un avance reciente, debido a que su aplicación práctica en la educación sólo se ha vuelto evidente en los ultimas años.Pero no por ello se debe pasar por alto la contribución de Sócrates. quién elaboró un programa para enseñar la 9eometría. in-

cluido por Platón en el di~logo *de* Menón. El procedimiento *era* guiar a sus discípulos hacia los conocimientos condu ciéndolos por medio *de* una conversación hacia un objetivo; partía *de* lo m~s sencillo y *se* complicaba a cada paso conforme *se* profundizaba en el tema. (2)

Como *se* ha mencionado. la programación no *es* un hecho reciente, sin embarga, *el* método tal como se aplica en la actualidad *se* desarrolla propiamente en los años veintes.

En 1926, Sidney L. Pressey, psicólogo *de* la Universidad *de* Ohio publicó sus estudios iniciales sobre la primera m~quina *de* enseñanza. Su sistema consistía en presentar una serie de preguntas del tipo de opción multiple; la máquina presentaba una pregunta al tiempo que los estudiantes las hacían girar en un tambor. El estudiante debía apretar una de las cuatro teclas, si su elección era apropiada la máguina quedaba lista para seguir trabaJandor si *se* equivocaba, la m~quina *se* trababa.

A pesar de los prometedores resultados su propuesta quedó un tanto olvidada debido a qUe no todas las materias Podían ser f~cilmente programadas, adem~s *de* que en esa época la depresión económica Produjo efectos desfavorables sobre las condiciones sociales y por ende en la educación.

(2) tomado de la obra de Guthrie. w. K., Plato, Prota9oras and Meno. Baltimore. MD• Peguin. 1956. Pa9. 104 Y de James F. Holland y B. F. Skinner, The analysis of behavior, Hew York: Mc9raw Hill 1961. pag. 2 - 4

Sin embargo, para 1954, cuando las condiciones am bientales habían cambiado Y existía una gran preocupación por el fenómeno educativo; B.F. Skinner sistematiza la enseñanza programada al proponer un programa estructurado en cuadros, el cual consistía en Presentar un estímulo ( enunciado ), generalmente en forma de afirmación incompleta; en donde el estudiante debería completar con su respuesta la frase incompleta. Este sistema se fundamenta en los principios del condicionamiento operante elaborados Por él mismo. Principios que serán tratados en la siguiente unidad.

Posteriormente James Holland, patentó una máguina de enseñar al mismo tiempo que sugirió la confección de programas de "ensayo previo", con la finalidad de eliminar los items causantes de exceso de errores.

Holland Y S.R. Mayer realizaron investigaciones en 1960 sobre el vocabulario, aplicado también a grupos de control, los cuales mostraron ventajas a favor de las técni cas automatizadas.

En 1961 Joos utilizó la enseñanza automatizada *ex*  perimentando con estudiantes de cuarto grado Y concluyó que este tipo de enseñanza no era superior a la tradicional, excepto en los estudiantes que tenían un coeficiente intelectual bajo, los cuales mostraron un mejoramiento en avance.

Más tarde Schram en 1964 cuestionó la eficiencia de los métodos de Holland y después de revisar algunos estu dios en donde se comparaba a la instrucción programada con la tradicional, concluyó que el estudio programado no era inferior al tradicional (libro de texto), Ya que parece ser apropiado cuando se dispone de materiales bien programados.

Al igual que Joos en 1961 los rusos Landa y Khleb nikov, crearon una másuina de enseñar llamada tutor I, la máquina cumple la función de corregir, regular y controlar las acciones de los estudiantes y los procesos que se llevan a cabo.

Landa afirma que la perfección de las máquinas de pende del grado de ~lexibilidad Para adaptar las respuestas en relación con los procesos de asimilación de conocimientos habilidades y hábitos por parte de los estudiantes.

La máquina propuesta por Landa permite controlar Y evaluar no sólo el resultado final de los procesos intelectuales del estudiante, sino también el proceso real de solución. el proceso de pensamiento (mediante el control de los estados intermedios), analiza cada operación intelec- tual *e* informa al estudiante sobre cada paso de su tarea.

 $12<sup>2</sup>$ 

Landa sigue realizando investigaciones que permitan explicar como se llevan a cabo los procesos *de* solución de problemas y propone la formulación de algoritmos de la enseñanza que permiten al estudiante generalizar los procesos *de* solución de un problema determinado.

En nuestros días las propuestas *se* han sofisticado más debido al desarrollo de la cibernética, produciendo la instrucción asistida por computadora <C.A. I. ). (3)

### FUNDAMENTOS DE LA ENSENANZA PROGRAMADA

La enseñanza programada se ha desarrollado gracias a las investigaciones realizadas por conductistas tales camo: Thorndike, Watson 4 Skinner.

Para efectos del presente proyecto sólo se menciona la teoría de F.8. Skinner. considerando que rue el Primero en sistematizar las bases de la enseñanza programada, cen trándose en el papel que desempeñan los reforzadores.

Su teoría parte *de* las investigaciones realizadas

(3) Wiener Norbert ideó el término cibernética en 1948 deriniéndolo como ºCiencia del control y comunicación del animal Y la máquina", hoy en día se denomina cien-cia de la computación. 13

por Pavlov (4), postulando así las leyes de la conducta ; esto es, las relaciones de causa - efecto que existen entre las variables independient.-es como son los hechos ambientales externos y las variables dependientes que son las respuestas 9ue emite el organismo.

Skinner considera al organismo como una " caja negra 11 11 porque su conducta está *en* función del medio ambiente es decir. la respuesta de un or9anismo tiene consecuencias sobre el mundo que le rodea es así como el ambiente determina al or9anismo aún cuando *este* último modific:iue su propio ambiente,, dejando fuera de esta explicación a variables tales como el impulso o la motivación.

La teoría de Skinner consta de tres elementos fundamentales :

Los estímulos imiciales que provocan en el organismo una respuesta y que son difíciles de determinar; las respuestas que emite el oprganismo al responder a esos estímulos iniciales, y los reforzadores que se encargan de que aumente la posibilidad de respuesta del organismo.

De ahi que Skimner piense que toda conducta humana es. Producto de un reTorzamiento operante. entendido este ca-

<sup>(4)</sup> Ivan Petrovich Pavlov (fisiólogo ruso), realizó experimentos tales como: proporcionar alimento a un perro ham briento al tiempo em que hæcia sonar una campanita y  $-\frac{1}{2}$ descubrió que después de repetir este procedimiento un<br>gran número de veces, el sólo sonido de la campana causaba la salivación del perro, en el perso de 14

mo el proceso didáctico mediante el cual una respuesta se  $b$ ace más probable o frecuente y que puede provocar un mejoramiento en la conducta. Skinner define el término conducta como :

> 11 ••• el movimiento de un organismo o de sus partes en un marco de referencia suministrado por el Propio or9anismo o por varios objetos externos a campos de fuerza." (5)

En su definición encontramos que toda conducta es producto del ambiente. es decir. de reforzadores o respuestas operantes; Por eso concibe al aprendizaje como una madificación gradual de la respuesta que emite el organismo. Y es a través del condicionamiento operante que se puede lograr que un or9anismo o sujeto aprenda.

Para que exista aprendizaje el organismo debe ser activo y emitir respuestas porque en caso contrario no habría nada que reforzar.

El condicionamiento operante se entiende como la serie de actos que consiguen un cambio en la conducta de un or9anismo. En este proceso las respuestas operantes < reforzadas >. se modifican o cambian.

(5) SKINNER. B. F. The behavior of organisms, Apleton, 1938.<br>P. 6

En el condicionamiento operante el organismo *debe*  primero dar la respuesta deseada y después *se* le proporciona una recompensa. La recompensa refuerza o fortalece la res- puesta; *es* decir, hace que *sea* más probable su recurrencia o también puede hacer que se debilite.

*Se* dice que.existe fortalecimiento siempre que un estímulo operante aumente la probabilidad de respuesta ( reforzador positivo) y se extingue cuando un estímulo de refuerzo deja de ocurrir sin provocar una respuesta ésta tiende a ser cada vez menos frecuente (reforzador negativo). Dentro *de* esta teoría existen dos tipos de reforzamientos operantes

a> La discriminación del estímulo.- Es el reforzamiento que conduce a la adquisición de comportamientos nuevos.

b) La diferenciación *de* la respuesta.- Que se refiere al perfeccionamiento o el desarrollo de al9una destreza.

La enseñanza Programada es planteada por Skinner como una alternativa a los métodos Ya existentes en la educación.

A continuación se presentan algunos de los principios del condicionamiento operante :

- 1. Un individuo aprende o modifica su modo de actuar observando la consecuencia de sus actos.
- 2. Las consecuencias 9ue fortalecen las probabilidades de repetición de una acción se denominan reforzamientas.
- 3. Cuanto más inmediatamente siga el reforzamiento a la ejecución deseada, tanto más probable será que se repita la conducta de que se trata.
- 4. Cuanto más frecuente se produce el reforzamiento tanto más Probable será que el estudiante repita sus acciones.
- 5. La ausencia o incluso el retraso del reforzamiento posterior a una acción, hacen disminuir las posibilidades *de* que se repita ésta.
- 6. La conducta de aprendizaje *de* un estudiante puede desarrollarse o moldearse 9radualmente. mediante reforzamiento diferencial o sea reforzando las conductas que deben repetirse Y evitando reforzar las acciones indeseadas. (\*)

# <•> 1,-YSAUGHT, J. Y Clarence M. Williams. Introducción a la - enseñanza.... pag 18 -19.

Generalizando, podemos decir, que la teoría de reforzamiento de Skinner manifiesta que un material complejo de aprendizaje puede separarse en sus componentes más pequeños. En esta forma puede enseñársele a un estudiante a que domine toda una materia, reforzando o no sus respuestas en etapas sucesivas, según sus respuestas sean correctas o incorrectas, al hecho *de* no reforzar una respuesta incorrecta se le cono*ce* como extincióTI. Haciendo un uso diferenciado del reforzamiento y la extinción, el programa de aprendizaje acentúa las posibilidades de que *se* repitan las respuestas correctas Y se eliminen las incorrectas.

### DEFINICION DE LA ENSERANZA PROGRAMADA

La enseñanza programada sirve como un instrumento de investigación pedagógica, es una posibilidad de profundizar en el conocimiento sobre el proceso de enseñanza - aprendizaje; es decir, investigar y definir con mayor precisión lo que se entiende Por estructuración del contenido de una materia, respuesta del alumno, etcétera, ya que permite al programador- registrar datos objetivos. veriticarlos Y corre9ir constantemente el material pro9ramado. Montmollin la define

"...el conjunto de métodos y técnicas que permiten a un grupo de estudiantes adquirir un mejor saber Y en sentido más Profundo cambiar de conducta... (esto equivale a)... una tecnología de la enseñanza." (6)

La enseñanza programada es un método *de* elaboración de material didáctico que se caracteriza por п.

- 1) Transmitir la materia de enseñanza en pequeñas unidades de información, organizada lógicamente para asegurar que el alumno avance hacia el objetivo propuesto de manera gradual por la forma en que se ha estructurado el material.
- 2> Controlar el aprendizaje del alumno a través de la organización de las condiciones que propician el aprendizaje, como suele ser la sucesión de preguntas en función de las respuestas que da el alumno.

(6) MONTMOLLIN DE M. Enseñanza programada. p 29

El aprendizaje programado, entre otras cosas logra que cada una de las experiencias de los alumnos sea algo individual al tiempo que mantiene una acción recíproca Y constante entre un estudiante Y el material de aprendizaje. Además de que mejora la disposición de los alumnos para aprender, al mantenerlos despiertos y ocupados.

En el aprendizaje programado se modifica el estímulo enseñándole al estudiante un concepto a la vez y presentando el total de estímulos en una secuencia, dirigiendo al estudiante a una meJor comprensión. Rige las respuestas mediante su comprobación inmediata Y también por medio del reforzamiento constante *e* inmediato del conocimiento que se desea impartir: de manera similar cierra el paso a información errónea. A la vez que insiste en que cada cuadro se comprenda, antes que los alumnos puedan pasar al siguiente.

Es importante aclarar que el aprendizaje programado no es una ayuda visual, ni uno más de los auxiliares audiovisuales como las películas o aparatos de proyección y transparencias que se han diseñado para usar en las aulas. Pues la maYoría de estos auxiliares son dispositivos *de*  estímulos o respuesta, mientras que el aprendizaje programado es una cadena de estímulos, respuestas Y reforzamientos por ello es importante diferenciar el instrumento mecánico que activa al programa, del concepto educativo en que se basa el programa.

 $E1$  aprendizaje programado no es una prueba, aunque inicialmente> una secuencia programada tiene el aspecto *de*  un examen> pero éste es un método *de* enseñanza Ya que desempeña la función del instructor al guiar a los alumnos hacia el final de un curso. Las materias programadas tratan de fomentar la comprensión, mientras los exámenes sirven para evaluar tal comprensión.

El aprendizaje pro9ramado tampoco es una panacea puesto que no es el único método para impartir conocimientos. La decisión de utilizarlo con preferencia a otros métodos alternativos de instrucción se basa en los objetivos del maestro y la preparación de la población a la que va dirigida.

Skinner propone la utilización de una máquina que accione el programa pues ahorra trabajo, al poner en contacto al programador con un número ilimitado de estudiantes.

En la operación de la máquina podemos tres principios de la teoría skinneriana : detectar

a) El papel de la máquina consiste en asegurar que el refuerzo <ver la respuesta correcta o *sea* , que la propia respuesta coincida con la que presenta la máquina) sea inmediato.

b) Obliga al alumno a emitir una respuesta escrita manifiesta 9ue *puede* ser reforzada a continuación.

e) Y da un moldeamiento *de* respuestas *de* aprendizaje complejas mediante los cambios de conducta gradual. Re-9uiriendo respuestas 9ue se acer9uen cada vez m~s al objetivo conductual.

Cabe mencionar 9ue el aprendizaje programado no sólo *se* ha extendido en el campo educativo, también los especialistas en adiesLramiento industrial 9ue se preocupan por la educación *de* adultos, aplican programas de aprendizaje en sus aulas; tal es el caso de Bel! Telephone Laboratories, Pala Raid Corporation, Corning Glass Works, Hughes Aircraf Company y la Eastman Kodak CompanY. (7)

## ESTRUCTURA Y FUNCIONAMIENTO DE LA INSTRUCCION ASISTIDA POR COMPUTADORA

La instrucción asistida por computadora ( C.A.I. ) tiene su origen en las aportaciones realizadas por Skinner

(7) LYSAUGHT. J. y Clarence M. Williams. Introducción a la enseñanza ••• , pag 3 - *4.* 

en el campo de la enseñanza programada Y la utilización *de*  una máquina.

Skinner afirma

"...la máquina, en sí no enseña. Pone sencillamente en contacto al estudiante con la persona que elaboró el material pre- sentado ··· Cmaterial programado) ··· " (8)

La máguina ideada por él consistía en una caja, que tenía una ventana por medio de la cual se observaban  $\overline{\phantom{a}}$ items de material didáctico, en donde faltaba una palabra. En ocasiones el enunciado era seguido por una breve pregunta y el estudiante debía escribir su respuesta en un espacio destinado para ello.

Para accionarla el alumno debía tirar *de* una palanca para que se abriera una pequeña persiana en la que se presentaba la respuesta correcta, así el alumno estaba en posibilidad de comparar su respuesta con la que se le presentaba; si su respuesta era acertada pasaba a la siguiente etapa del programa, sino era así repetía el item.

### (8) SKINNER. En MARKLE MEYER S. Instrucción programada..., pag 18. 23

Esta máquina operaba manualmente; hoy en día, debido al desarrollo ~ue se ha logrado gracias al avance de la tecnología , la estructura de ésta, se ha sofisticado más con el uso de la computadora.

El sistema C.A. l. se auxilia de una computadora, entendida como un sistema electrónico que maneja simbolos <sup>y</sup> está diseñada para aceptar y almacenar datos de entrada , procesarlos y producir resultados de salida automáticamente, siempre bajo la dirección de un programa que tiene almacenadas las instrucciones detalladas.

Una computadora se compone básicamente de partes tres

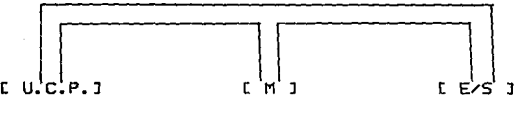

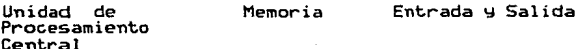

- I. Unidad de Porcesamiento Central.- se refiere a los componentes de un sistema computador, son los circuitas para controlar la interpretación y ejecución de instrucciones.
- II. Memoria o almacenamiento.- es el dispositivo o medio que puede aceptar datos, detenerlos y entregarlos cuando se soliciten posteriormente.<br>
<sup>1</sup>

III. Dispositives de entrada y salida.- son los medios y dispositives que se utilizan para lograr una comunicación emtre máquinas y humanos como son las terminales e impresoras.

En lo que concierne a las terminales actualmente se dispone de salid-as sonoras sobre pantallas catódicas las cuales permiten una variedad de grafismos. La pantalla como dispositivo de entracia ofrece flexibilidad, pues con un lápiz luminoso e incluso directamente con el dedo el alumno puede designar una parte de la imagen o trazar una curva, además a esto se afiade el teclado de la máquina de escribir.

En el funoc ionamiento del sistema C. A. I. los conceptos de la enseñannza programada operan al funcionar la computadora, ya que dentro de la unidad central de procesamiento se encuentra. el programa; el estudiante lo accesa cuando activa la terminal. Al mismo tiempo que la memoria va almacenando sus reseruestas para ser analizadas posteriormente. En cuanto a la r-etroalimentación se da de inmediato al permitirle al estudiante pasar a otra etapa del programa.

La instrwc.ción asistida por computadora parte de la necesidad de controlar la educación en las áreas de prue-

ba y análisis de error; en la primera porque el examen interactivo por computadora puede determinar con rapidez el avance del estudiante, dejándole obtener una retroalimenta\_ ción inmediata sobre sus aciertos; en el segundo caso porque los errores pueden ser analizados y a partir de ellos proponer sugerencias tanto a los maestros como a los alumnos con el fin de determinar Y eliminar las equivocaciones detectadas.

La expresión C.A.!. se utiliza para indicar que se hace referencia al aprendizaje que obtiene un estudiante al interactuar y ser guiado a lo largo del programa por un computador en un curso de estudio, cuyo objetivo es el logro de determinadas metas en la enseñanza.

En el área de la computación aplicada a la educación también existe una expresión para el aprendizaje por computadora C.A.L. y se aplica a los logros obtenidos ; es decir, al rendimiento que manifiesta el estudiante; por eso al hablar de aprendizaje asistido por computadora no podemos dejar de lado la otra modalidad. pues en la práctica es dificil establecer una separación de ambas expresiones.

En el sistema C.A.I. el estudiante se sienta rrente a la minicomputadora o terminal en línea y se comunica

can el programa *de* 'la unidad de procesamiento central; la interacción *se* lleva a cabo de la siguiente manera:

- La camputfadora presenta la información pertinente *<sup>e</sup>* interroga.
- El estudiante examina la información o las instrucciones presentadas y contesta las preguntas.
- Después la computadora acepta, analiza y proporciona retroalimentación inmediata al tiempo que guarda sus respuestas con propósitos de evaluación.

El sistema C.A.!. ha ad9uirido tres primordialmente : modalidades

- 1). El enfoque de ejercicio práctica : está proyectado para completar la enseñanza recibida del maestro,material impreso y otros recursos no computarizados; este enfogue ha sido útil en áreas de aprendizaje donde se requiere el trabajo de memoria como : matem~ticas, estadística, idiomas, lectura, ortografía.
- 2). El enfoque tutorial: el programa presenta al estudiante material nuevo y su objetivo es, como su nombre lo

indica, dar al programa de la computadora los rasgos propios de un tutor particular 9ue trabaja con un solo estudiante. Se plantea la secuencia en la 9ue se va a presentar la información y el autor del programa debe anticipar las posibles respuestas del estudiante.

3). El enfo9ue *de* lógica programada para la enseñanza autemática de operaciones designado como <PLATO): *es* un sistema educativo desarrollado por Control Data Corporation (C.D.C.), primer sistema 9ue incluyó el uso de gráficas con pantallas sensitivas especialmente desarrolladas para uso interactivo. El centro del sistema es un calculador poderoso 9ue permite la enseñanza de varias materias diferentes a un grupo de estudiantes utilizándola simult~neamente. Cada alumno puede usar la má9uina en el momento de su elección sobre el programa elegido. En este enfogue la máguina cuenta con botones de mando, con esas teclas el alumno puede corregir sus propios errores al pulsar sus respuestas para pedir ayuda adicional.

En la modalidad PLATO se puede repetir las veces 9ue se *desee* las mismas páginas o adelantar según su capacidad. Las llaves de mando son borrar, adelantar, atras, ayuda. juicio; a continuación se presenta un ejempla : <9>

(9) Cfr. FUCHS, WALTER. la enseñanza. Libra de los nuevos mét.o~\_d\_o\_s \_\_ d\_e\_ -Pa919:S-. ---------- 28

DIAGRAMA DE FLUJO "PLATO"

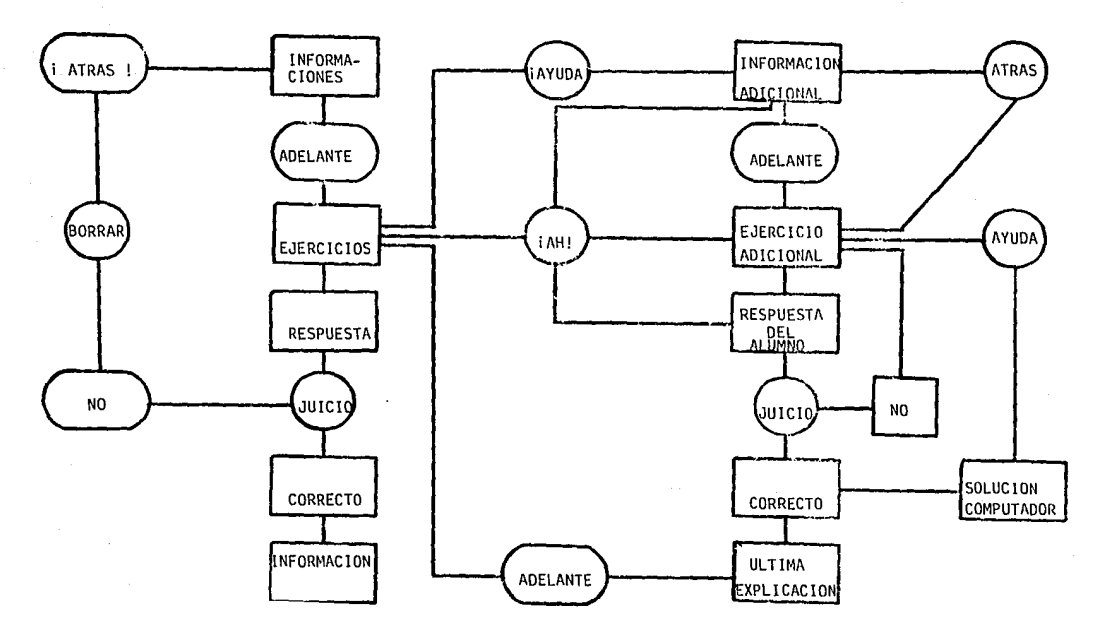

### CAPITULO 3

### ELABORACION DE UN PROGRAMA

Esta unidad tiene como objetivo plantear los elementos que constituyen un programa, los pasos para elaborar un programa *e* indicar los diferentes tipos de pro9ramación.

Desde el punto de vista conductista, el término programa *se* refiere a :

> 11 ••• un c.onJunto *de* materias en las cuales los estímulos y las respuestas han sido preparadas Para conducir al estudiante, tan rápidamente como sea posible a un resultado planeado. " <10)

Y puede definirse como el conJunto de pasos u operaciones que nos llevan a la solución de un problema. Por

(10) BIGGE, M.L. y HUNT M.P., Bases psicológicas educación. pag. 660 *de* la

ello· las materias programadas deben aprenderse en una serie de pequeños pasos los cuales presentan información a través de un cuadro Y son diseñados para hacer avanzar al diante: desde lo que ya conoce hasta lo que ignora. es tu-

### ELEMENTOS PARA ELABORAR UN PROGRAMA

Los elementos para elaborar un programa san:

- Definir claramente el problema que se va a resolver ; en esta etapa es necesario plantear los objetivos que se pretenden alcanzar
- Y establecer los pasos que nos llevan a alcanzar los objetivos propuestos, es decir. determinar los algoritmos que nos ayuden a solucionar el problema planteado.

Por al9oritmo se entiende al conjunto de ins- trucciones (secuencia ordenada de pasos), exentas *de* ambigüedades que llevan a la solución de un problema dado.

Lev N. Landa derine al algoritmo como

11 una 'prescripción para llevar a cabo en un orden definido un cierto sistema de operaciones elementales para resolver todos los problemas de una determinada clase." (11)

Se9ún Landa. el problema principal que se plantea al programador no es el de provocar comportamientos especíricos en los alumnos. sino también y sobre todo. el de formar mecanismos lo suficientemente generalizados para poder producir y asegurar esos comportamientos.

Por las investigaciones que él ha realizado en el área de resolución de problemas geométricos ha encontrado que se deben crear en Primer lu9ar los medias efectivos para descomponer la actividad intelectual. por ello propone una metodología, que se forma a partir de un sistema especiTico de re9las Y de una prescripción del procedimiento suTicientemente general que muestra lo que debe hacerse con las condiciones del problema en su proceso de solución. Lo que le interesa es descubrir las estructuras internas de los mecanismos del pensamiento Y describirlos en Terma de algoritmos. Ueamos un ejemplo :

(11) LANDA, LEU N. Algoritmos para la enseñanza ···· , pag 41.

Objetivo : que el usuario maneje el cajero automático para obtener retiros de su cuenta de cheques  $(*)$ .

1.- Insertar la tarjeta.

2.- Realizar la operación deseada.

Para una persona ajena al Tuncionamiento del cajera, los pasos antes mencionados no lo aYudarían a realizar su operación, pues estas indicaciones no son suficientemente claras: será necesario que *se* desglosen más. Veamos *el* mismo ejemplo, pero con una descripción específica :

Objetivo que el usuario maneJe el cajero automático para obtener retiros *de* su cuenta de cheques <\*>·

t.- Insertar su tarjeta como lo indica la calcomanía. 2.- Teclear su número de identificación confidencial. 3.- Seleccionar la operación que desea realizar, de las diversas opciones que muestra la máquina en la pantalla. <en *este* casa retiro *de* e?ectivo) 4.- Indicar la cantidad que *desea* retirar.

(\*) Instrucciones b~sicas ~ue toda operador *debe* conocer para orientar al Pública.

- 5.- Indicar si es correcto el importe deseado; si la máguina detecta que su saldo es inferior al retiro que está marcando le indicará el paso número 4 nuevamente. Y si la máquina indica que está procesando la operación pasar al paso número 6. 6.- Levante la puerta de retiros, cuando la máguina lo indique y retire su efectivo.
	- *7.-* En caso *de* 9Ue ya no desee ninguna operación, indígueselo a la máquina con la tecla que dice "NO" Y retire su tarjeta; sino es así trasladese al  $P$ aso número  $3 \times 9$  seleccione la operación que desee.

Como hemos visto, en un algoritmo las operaciones indicadas deben ser simples y claras, cuidando especialmente el orden en 9ue deben ejecutarse los pasos. Del ejemplo anterior podemos deducir algunas de las características de los al9oritmos como son :

La especificidad.- se refiere a que las instrucciones deben definirse claramente, por9ue ellas deben indicar la naturaleza y condición de cada acción (remiten a operaciones suficientemente elementales) para que se realicen unívoca. de manera

La generalidad.- quiere decir que cualquier miembro que pertenezca a la clase definida (o sea a un tipo de problema) puede desempeñar el papel de cualquier otro miembro como dato inicial *de* un problema que se resuel*ve* mediante un algoritmo.

-y los résultados.- el algoritmo siempre nos lleva a un resultado específico que se bus ca. La solución a cualquier proble ma consiste en la transformación de cierto obJeto u objetos de un estado a otro final.

### CLASIFICACIOH DE LOS ALGORITMOS

Landa propone a partir *de* los algoritmos la existencia de tres métodos para encontrar la solución de un prQ blema.

- METODOS ALGORITMICOS :

Los cuales parten de una prescripción; *es* decir, *de*  instrucciones especificas Para realizar ciertas acciones ( operaciones con objetivos específicos ) y parten deun sistema operador (persona o máquina) al cual se
dirigen estas instrucciones y que efectúa las operaciones especif"icadas con los objetos señalados , los cuales transf'orman de manera unívoca.

#### - METODOS NO ALGORITMICOS

Son aquellos que no determinan completa ni unívocamente las acciones del resolvente < persona qUe realiza la acción ). En *este* caso las instrucciones poseen cierto 9radq de incertidumbre y producen acciones dife. rentes en diversos resolventes. Esto puede deberse a que las operaciones no son elementales; sino~ ambigüas <sup>~</sup>generales. por tanto los resultados pueden ser varia dos.

## - LAS PRESCRIPCIONES CUASIALGORITMICAS:

Son aquellos algoritmos que se aplican en el campo de I.a pedagogía Y la psicología. en donde el proceso de transT'ormación del objeto raramente puede hacerse por c:.ompleto. Pues el concepta de algoritmo en su sentido estricto (matemático) no se puede aplicar en estos cam

pos de la misma forma. pero se pueden construir prescripciones con un cierto número de rasgos esenciales del algoritmo porque no pueden estandarizarse completamente en estos cameos. Además dan lugar a instruccio nes en las que se tiene en cuenta operaciones formales (operaciones con símbolos) y también operaciones sem~nticas (operaciones del significado y contenido de los simbolos). <12)

Los algoritmos de enseñanza pueden clasificarse en :

- a). Por su forma de razonamiento en analíticos, sintéticos evaluativos o descriptivos.
- b). Por el área de conocimiento, pueden ser del campo de la semántica, de la biología, de la física, etc.
- c). Por el tipo de operacibn, co9noscitivos < aprendizaje de información)o físicos, \aprendizaje de manipulación, de desarrollo *de* destrezas motoras, etc.>.
- d). Por su generalidad pueden ser múltiples operaciones o específicos.

Los algoritmos se representan gráficamente a través de los dia9ramas de fluJo. Un diagrama de flujo es un

<12) LAHDA LEU H. denomina estas prescripciones como algoritmos didácticos o algoritmos de enseñanza. pag. 64

un conjunto de figuras geométricas que simbolizan las opera ciones que deben realizarse para solucionar el problema.

Un diagrama de flujo se utiliza cuando el problema ha sido identificado y se tiene idea de los procedimientos para resolverlo; esto es, que puede procederse a delinear un plan de solución. La manera práctica de definir la solución es expresándola en forma gráfica; por ello el dia grama de TluJo es la representación lógica y secuencial *de*  un algoritmo.

La finalidad de un diagrama de flujo es facilitar comunicaciones entre personas, de esta manera la técnica de la diagramación de Tlujo no solamente traza un plan en si mismo para la instrucción *de* la computadora, sino que también comunica dicho plan a los demás. Los símbolos de los diagramas de Tlujo se utilizan para registrar el TluJo *de* información desde una Tuente original (entrada) *a* través de una serie de etapas de procesamiento hasta alguna condición *de* salida. Los símbolos más usuales son los siguientes:

SIMBOLO TERMINAL:

Su función consiste en indicar donde principia Y termina el programa. Todo diagrama debe comenzar con éste símbolo, el cual se localizará en la esquina superior izquierda de la primera página del diagrama.

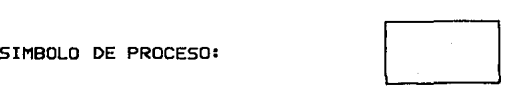

Representa un proceso o la alteración características de una operación. de las

SIMBOLO DE DOCUMENTO:

Representa una salida de la computadora en forma de documento, muestra que la respuesta al problema se ha im preso sobre una hoja de papel.

SIMBOLO DE ENTRADA O SALIDA:

Se utiliza para introducir datos o extraer información de la computadora.

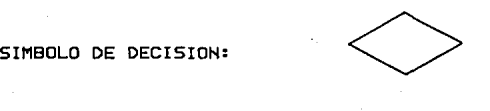

Sirve para indicar que el fluJo del proceso puede tomar uno o dos caminos. dependiendo de evaluar la expre- sión dentro del símbolo.

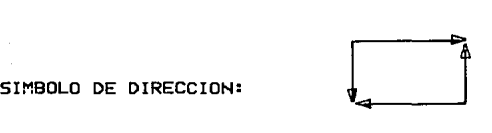

Las flechas indican el flujo del proceso, el cual

debe mostrarse de izquierda a derecha y de arriba hacia aba jo.

SIMBOLO DE LIGA DE COMUNICACION:

Representa la transmisión de información de una localidad a otra por medio de lineas *de* comunicación.

SIMBOLO CONECTOR DE RUTINA:

Se utiliza para indicar el lugar hacia donde debe dirigirse el proceso. Dentro del conector debe haber un número o cualquier carácter igual para los dos.

SIMBOLO CONECTOR DE PAGINA:<br>
a 41<br>
A 41<br>
44<br>
44<br>
44

Este indica la continuación del diagrama de una p~gina a otra; para este tipo *de* conector también es necesa ria colocar en la parte interna un número o cualquier carácter especial con la finalidad de identificarlos.

EJemplo:

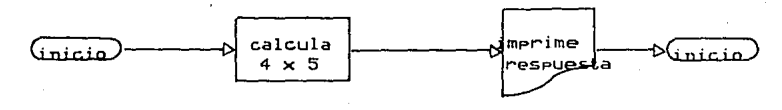

operación documento

Cabe señalar que el diagrama *de* flujo *se debe* diseñar antes de Proceder a la elaboración del programa.

## ELABORACION DE PROGRAMAS

Para la elaboración *de* programas *se* deben considerar los tres principios básicos propuestos por Skinner <sup>y</sup> son :

Respuesta activa.- se refiere a que la máquina induce

a una actividad sostenida, porque para que el estudiante aprenda es necesario que se muestre activo, que responda a los estímulos (cuadros de información) que se le presentan.

Estos cuadros de información deben ser pequeños para que el estudiante pueda avanzar. Pero la palabra peque ño ha sido interpretada de distintas forrnas por los progra $m$ adores tanto que actual $m$ ente no existe unificación: la interpretación del término. sobre

Mínimo de errores.- el aprendiz debe dar respuestas correctas desde el Principio; por eso el material debe presentarse de lo sencillo o sea de lo conocido por él hasta lo más complicado, procurando eliminar los errores. El que *se* produzca un error significa que se ha emitido una respuesta que el programador no esperaba Ya sea porque ha planteado mal la infoi-mac1.ón , porque ha suprimido las insinuaciones necesarias o porque no domina la materia.

Conocimientos de los resultados.- una vez que el estudiante ha emitido su respuesta, se le debe presentar la pregunta correcta para ciue él pueda verif'icar si su respues ta es correcta o incorrecta, es decir, que debe comprobar inmediatamente su respuesta.

Los estimulas se presentan a través de cuadros de información que pueden ser de introducción ( es decir que inician el conocimiento de algo y en el que se le presenta la respuesta al alumno. él sólo tiene que copiarla.)

Existen también los cuadros de insinuación que  $$ son aquellos que presentan estímulos suplementarios; es decir. una indicación o un poco de ayuda que facilite al estudiante el hallazgo de la respuesta correcta, pero no le dice la respuesta.

Las insinuaciones pueden ser de dos tipos

- Formales : que se refieren a la estructura *de*  la respuesta. es decir. que se le presenta parte de la forma *de* la palabra que es la respuesta Y el estudiante debe completar.
- $-$  Temáticas : proporcionan información acerca del significado de la respuesta pero no de su estructura.

Y los cuadros finales que sirven para que el estudiante proporcione la solución al problema. aquí no existe ninguna insinuación.

Las conductas 9Ue *se* desean lograr a lo largo de  $\log$  distintos cuadros pueden ser : la discriminación, generalización, formación de conceptos y cadenas de conocimientos.

Existe un sistema para elaborar cuadros de insinuaciones tem~ticas denominado sistema RULEG C diseño de secuencias).

> $RUL =$  Reglas, principios, generalizaciones o definiciones.

 $EG =$  Sinónimo de ejemplos.

Los programadores pueden partir de este sistema para lograr las conductas arriba mencionadas, pero también se puede proceder en sentido inverso; es decir. partir de EG (ejemplos) Y llegar a conceptos o principios.

Podemos decir que la enseñanza programada es un método de elaboración de material que se caracteriza por :

a). Transmitir la materia que se enseña dividida en unidades de información, dispuestas en un orden tan perfecto como sea posible para asegurar el avance del alumno hacia el lo9ro de los objetivos propuestos.

b). El aprendizaje del alumno *se* controla a través de la organización de las condiciones que propician el aprendizaje, como por ejemplo: la sucesión de preguntas que se presentan al alumno en función *de* sus respuestas.

c). El programa parte de tres principios básicos propuestos por Skinner :

- 1. Respuesta activa.
- 2. Mínimo de errores.
- 3. Conocimiento de los resultados.

No existe una receta u orden universal que nos indique cual es el procedimiento exacto 9ue se debe se9uir para elaborar un programa; pero si existen algunas pasos generales en los que se debe basar un programa. A continuación se presentan estos pasos.

## PASOS PARA ELABORAR UN PROGRAMA

- Seleccionar, analizar Y organizar el contenido de la materia por enseñar. Aquí el programador debe conocer o manejar el contenido; sino es así, será difícil que logre una buena estructuración de la información.

- Definir la población a la que va dirigida el programa; esto es. considerar sus caracteristicas socioculturales. esto quiere decir que hay que establecer qué alumnos po drán tomar el curso, qué conocimientos previos se necesitan. etc.
- Establecer los objetivos que se pretende que el alumno logre al final del curso.
- APlicar pruebas iniciales que nos aYuden a eliminar errores técnicos.
- Redactar el programa en la secuencia de cuadros. es decir, dividir el tema en fragmentos de información , se disponen en una secuencia ordenada en grado de dificultad creciente. con el fin de que los estudiantes puedan progresar constantemente de un cuadro del programa al siguiente. Aquí el programador es el que define el tamaño de los pasos Y la secuencia de los mismos.
- Ualidar la efectividad del programa; los resultados obtenidos permiten mejorar el programa y elaborar un informe más útil para quienes deseen estudiarlo. Este paso no es el último. sino el primero Ya que proporciona información que puede servir para restructurar el programa.

Un programa no es algo rígido Y acabado, por el contrario está en constante restructuración, procurando lo-

grar una mayor eficacia dentro de un proceso dinámico y de retroalimentación.

# TIPOS DE PROGRAMAS

Ahora que se han mencionado los pasos para elaborar un programa y los elementos que lo integran . Podemos hablar de los tipos de programación que se pueden utilizar en este campo, como son:

Lineal

Programación

Intrínseca o ramificada

Programación Lineal.- fue planteada por F. B. Skinner y consiste en presentar en orden de dificultad varias series *de* cuadros; esto es, un estímulo generalmente en forma de afirmación incompleta que debe ser concluido por el estudiante • El educando se mueve a su propio ritmo porque presenta nuevos aprendizajes en pequeñas unidades de conocimiento. Todos los estudiantes examinan elemento por elemento en el mismo orden, aunque el tiempo que toman debido a que cada uno avanza a su propio ritmo. difiere

Programación Intrínseca o Ramificada.- este programa fue descrito por Thomas F. Gilbert Y estriba en presentar un análisis detallado de lo que se va a enseñar para que el es tudiante tenga noción de que debe aprender y dado que cada sujeto está provisto de diferentes estrategias para atacar un problema, el pro9rama parte de una serie de operantes que pueda manejar el estudiante (elección de dos o más opciones>.

En este tipa de programación no existen las respuestas correctas o incorrectas, porque no se pretende censurar al estudiante . El objetivo es mostrarle la conse $c$ uencia de sus actos y no que ha cometido un error; en  $e^{\frac{1}{2}}$ tos casos se presenta información adicional con una explica ción más amplia Y nuevamente se formulan dos opciones Y se regresa al estudiante al punta de elección anterior. Si su respuesta es adecuada también se le da una explicación de por~ue es adecuada; *este* tipo de programa se aplica en el campo de las comparaciones Y en cuestión de opiniones.

Ejemplo de un programa lineal:

## Servicio multicaja

Multicaja es la representación de un cajera de sucursal que

presta servicio las 24 hrs. *de* los 365 días del año *de* Ter ma automatizada a través de una terminal.

Un cajero de sucursal realiza operaciones *de* retiros, depósitos y consulta *de* saldo; entonces un cajero autom~tico puede realizar y

A continuación se presenta el mismo contenido.pero estructurado en un programa ramificado :

MulticaJa es la representación *de* las Tunciones de una caJera *de* sucursal, prestando servicio las 24 horas *de* los 365 días *del* año a través *de* una terminal •

• Las Tunciones 9ue puede realizar son :retiros, depósitos, pago *de* servicios con cargo a la cuenta *de* che-9ues. consulta de salda y transTerencia de Tondos.

Seleccione una *de* las siguientes opciones

- a). Realiza absolutamente todas las Tunciones *de* una caJera de sucursal.
- b). Puede realizar pagos con cargo a la cuenta de chegues.

## UENTAJAS Y DESUENTAJAS DE LA ENSEÑANZA PROGRAMADA

Este tipa de enseñanza presenta ventajas dentro del proceso educativo que no pueden dejar de ser mencionadas en este proyecto, algunas de ellas son :

 $E1$  aprendizaje pm $9$ ramado puede reducir  $1$ as equivocaciones de los alumnos Ya que un an~lisis adecuado. seguido de una revisión apropiada al material puede eliminar m~s errores durante el proceso *de* aprendizaje. Esto se debe a que el material es presentado en pequeños fragmentos que guían al estudiante paso a paso durante todo el proceso.

Un programa de *este* tipo tiende a nivelar las diferencias en las capacidades de los estudiantes para el aprendizaje. Aunque todos los estudiantes sometidos al programa pueden meJorar. los pro9resos parecen ser más evidentes entre los más atrasados; tal vez *se* deba a la variación *de* los límites de tiempo, Porque permite a los que aprenden con lentitud pro9resar a su propio ritmo sin sentirse Presionados por sus demás compañeros.

La motivación de aprendizaje puede aumentar, debi

do al hecho de que los alumnos saben inmediatamente si han tenido éxito en sus respuestas.

La enseñanza programada rara uez se utiliza como único medio de enseñanza. de ahi 9ue este tipo de enseñanza se considere como un instrumento *de* investigación pues permite profundizar en el conocimiento sobre el proceso de enseñanza - aprendizaje en lo 9ue se refiere a la estructuración del contenido de una materia, la respuesta del alumno, la progresión en el aprendizaje, etc.

En cuanto a las ventajas al utilizar una máguina que opere el programa podemos mencionar :

- $1.-$  El computador no es otra cosa que un eficaz medio de en señanza • La responsabilidad de la enseñanza permanece, lo mismo antes que después en la mano del pro9ramador o del docente1 en el caso *de* una enseñanza deficiente ni el instructor ni el programa pueden culpar al computador.
- 2.- La radio, el cine y la televisión se aplican a la enseñanza como medios para transmitir información no obstan te no tienen las propiedades de influir inversamente

en el estudiante; es decir. pedir una respuesta inme- diata del alumno reaccionando a los estímulos 9ue le proporcionan para poder continuar dentro del programa Y accionar activamente en él.

- 3.- La enseñanza asistida por computadora *en* comparación con los textos programados permiten el reforzamiento in mediato *de* las respuestas de los estudiantes llevando la enseñanza al grado de.la individualización.
- 4.- Este tipo *de* enseñanza permite someter a un número *ele*vado *de* estudiantes a un mismo programa en un tiempo específico; *es* decir, aunque hemos mencionado 9ue un alumno avanza a su propio ritmo el alumno debe emitir una respuesta en un tiempo específico (existe un espa-. cio de tiempo considerable para emitir una respuesta> y el número *de* usuarios depender~ *de* la capacidad 9ue tenga el computador.
- 5.- El sistema C.A.I. puede presentar una *serie de* cuadros dependiendo del grado de profundidad con el que se desee abordar el tema sin someter a todos los estudiantes a los mismos Problemas porque su avance de acuerdo con el rendimiento que acaban de desarrollar en a~uel preciso momento.

- 6.- Al utilizar la máquina se puede controlar con exactitud el proceso de aprendizaje del alumna pues la másuina tiene la capacidad de controlar las respuestas. el tiem po en que se recorre el programa y si el estudiante ha tenido necesidad *de* regresar a los cuadros básicos cosa que podria realizar un instructor con un solo educando pero no con un grupo.
- ?.- La enseñanza asistida por computadora no se utiliza cemo único medio para enseñar dado que no se pretende eliminar al Profesor ni las sesiones de clase. La finalidad de las máguinas es anular la rutina mecánica al profesor, al calificar una serie de ejercicios y permitirle concentrar su tiempo en un trabajo creativo para el grupo.

Como todo método de enseñanza tiene sus desventajas. Algunas de ellas son:

Se Presentan algunos problemas al programador camo el determinar las materias que pueden programarse. En general las materias en las que inciden elementos de orden reflexivo o estético se suponen niveles de pansamiento abstracto como es la filosofiar la literatura, el arte. etc. Y son dificiles de ser programadas. C13)

<13) Actualmente Landa está realizando investigaciones que permitan el desarrollo del pensamiento abstracto el alumno.

Otro problema es el estudio de las características de la población , pues es un campo 9ue requiere mayar  $invest$ igación para crear o adaptar instrumentos  $v$ álidos  $y$ confiables que permitan conocer y medir las características individuales (que influYen en el proceso de aprendizaje) de la población a ·1a que va dirigido el programa.

En cuanto al análisis que se hace para estructurar la materia que se programa existen diversas formas, por ejemplo el hecho de partir de lo simple a lo complejo o *de*  lo conocido a lo desconocido o que el educando debe recorrer en un sentido determinado, único cualquiera que sean los contenidos de las materias, etcétera; esto es relativa, ya que depende del método que se desea aplicar en el progra ma (inductivo - deductivo); de la complejidad de las conductas que se desean enseñar Y de los alumnos <estilos de aprendizaje).

En algunos casos los programas son deficientes d~bido a la falta *de* información o al manejo inadecuado que el programador ha hecha del contenido *de* la materia. Para elaborar un buen material Pro9ramada es necesario un conocimiento amplio Y preciso del contenido de la materia que se va a programar.

Aún cuando el Programa presente diferentes opciones para atacar un problema o buscar la solución a éste. siempre ser~n variables que estandaricen la síntesis que *de*  be alcanzar el estudiante en el proceso *de* aprendizaje, por ~ue la m~quina no tiene la capacidad *de* mostrar todas las variables que puede tener una unidad de aprendizaje,ni tampoco el programador podrá concebir todas las respuestas posibles que puede emitir un usuario del programa.

No existe personal adecuado que se encargue del de sarrollo de los programas, es decir. que muchos programadores son expertos en la materia. pero carecen de conocimientos para elaborar un pro9rama.

Y elevar la enseñanza programada al campo de la inform~tica o sea el presentar la enseñanza auxiliándose de una máquina nos lleva a plantear otros problemas como son:

Muchas escuelas no cuentan con programas apropiados a un sistema C.A. t., aunado a ello el problema de care cer del equipo Tísico (dispositivos electrónicos como son: las impresoras, terminales, modem, etcétera) y del personal que conozca y maneje tanto el equipo físico como el proceso *de* elaboración de un programa.

Otro Problema es la resistencia al cambio por

parte de algunos maestros~ originada por su desconocimiento sobre el sistema C.A. l. así coma de su efectividad.

Además la aplicación de estos programas en el cam PO de la industria también es limitado parque los programas que *se* elaboran son demasiado especíricos y por ello díricilmente eueden adecuarse a otras instituciones.

## CAPITULO 4

PROCESO DE USO DEL PROGRAMA DE CAPACITACION

En esta unidad se describirá el curso, utilizando como ejemplo el módulo del servicio multicaja (#), se habla rá de la práctica realizada en la institución y de las posibles alternativas de aplicación en otras instituciones que requieren día a día capacitar a su personal de manera  $r$ áeida; debido a la constante adquisición de tecnología que requiere la empresa para su desarrollo.

## ORGANIZACION DEL PROGRAMA

El curso de "Servicios Bancarios" se encuentra di vidido en varios módulos y c~da uno es una unidad *de* estu-

<sup>&</sup>lt;•> Para eFectos de este trabajo 5élo se desarr0lla el ser vicio multicaja , porque el transcribir todos los mó= dulas implicaría una presentación ext@n5iva Y parque éste tema se domina en su totalidad.

dio que se encarga de un solo tema , con su propio objetivo <sup>y</sup>a su vez se divide en unidades de enseñanza las cuales tienden al logro del obJetivo.

El proyecto contempla un módulo por cada servicio *que* o~rece el banco y el conjunto de ellos proporciona una visión de lo que es un servicio bancario Y la estrecha relación que existe entre ellos.

 $F1$  módulo se inicia mostrando el objetivo que debe lograr el estudiante, al terminar la unidad de aprendizaje. A continuación se presenta al usuario información, la cual debe analizar y restructurar *e* inmediatamente después se le pide al sujeto que manifieste el grado de conocimiento sobre el tema, sus creencias y sus dudas.

Este grado de conocimiento se obtiene de la elección que realiza el sujeto al presentársele inmediatamente después de la inTormación tres enunciados afirmativos, dentro de los cuales no existe una respuesta totalmente verdadera, sino adecuada; los enunciados restantes se refieren a las averías que puede tener el usuario, consideradas éstas como síntoma de desconocimiento del tema e indican que el sujeto requiere información adicional al respecto.

El presente programa se organizó a partir de algo

ritmos descrietivos, es decir, se le presentan al sujeto cuadros *de* información Y para avanzar a lo largo del progra ma, el debe elegir un enunciado de las opciones que *se le*  presentan después de cada cuadro. Si el sujeto no elige la máguina lo mantiene suspendido en ese cuadro de decisión; si contesta otra cosa ajena a lo que se le pide se considera ésta como una respuesta erronea.

El programa cuenta con un contador de errores, en tendido éste como un dispositivo que acumula las respuestas que implican Talta de seriedad frente al curso así como una p~rdida de tiempo.

La evaluación que obtiene el usuario depende del camino que siga a lo largo del programa como puede ser

a). Camino lineal: que indica al programador que la información presentada al estudiante es cono cida Y por tanto domina el tema.

b). Camino ramificado: implica en primera instancia curiosidad sobre el tema, y sirve para afian zar algunos conceptos; si el usuario pasa por todas las ramiTicaciones existe la posibilidad de un desconocimiento del tema.

algoritmo El programa se estructura a partir del siguiente

## ALGORITMO DEL SERUICIO MULTICAJA

QbJetivo: Conocer las ventajas 9ue ofrece el ser vicio multicaja a través de sus cajeros automáticos.

- a) Presentar las funciones que realiza un cajero automático.
- b) Presentar tres enunciados para que elija el que consi*dere* más conveniente.

 $-$  Si el usuario identificó las funciones que puede real izar el caJero al elegir el segundo enunciado pase <sup>a</sup> la instrucción *<r>;* si su elección fue el enunciado número uno pase a la instrucción (c) ó continue con la instrucción Ce) si el enunciado seleccionado fue *el* nú mero tres.

- c) Presentar al usuario las funciones que no puede realizar un cajero automático.
- d) Regresar al paso (b) y seleccionar otro enunciado.
- e) Indicar al usuario por9ue no puede realizar todas las runciones de una cajera *de* sucursal Y pasar a la ins-

trucción (g).

- f) Reiterar las funciones que puede realizar un cajero <re troalimentación al usuario).
- g) Presentar al usuario las formas de retiro Permitidas a través del cajero autom~tico. estan
- h) Presentar tres enunciados para que elija el que conside re más conveniente.

- Si el usuario identificó las formas de retiro permitidas a través del cajero automático al elegir el segundo enunciado pase a la instrucción Cl); si su elección fue el enunciado número uno pase a la instrucción (i) ó continue con la instrucción (j) si el enunciado seleccionado fue el número tres.

- i) Presentar al usuario los retiros que no se pueden realizar a través del cajero. Y pasar a la instrucción (1) J) Indicar al usuario las variantes que existen al realizar operaciones de retiro.
	- k) Regresar a la instrucción (h) y seleccionar otro enunciado.
	- l> Indicar las condiciones bajo las cuales *se* pueden reali zar retiros en el cajero automático.
	- m) Presentar al usuario como funciona el servicio de retiros Y pago de servicios.

- Si el usuario identificó las condiciones bajo las cua

les *se* pueden realizar retiros y pagos *de* servicio al elegir el enunciado número uno Pase a la instrucción (o). si su elección ~ue el segundo enunciado pase a la instrucción <n>.

- n) presentar al usuario un ejemplo de pago de servicio<ca so práctico). y pasar a la instrucción (p).
- o) Presentar al usuario una explicación detallada de como funcionan los retiros y pagos de servicio a través de un cajero.
- p) Presentar al usuario los lugares en los cuales se cuen ta con *este* servicio.
- q) Indicar ~l usuario los costos del servicia.
- r> Presentar al usuario dos enunciados para que elija el que considere más conveniente.

- Si el usuario identificó los costos del servicio al seleccionar el segundo enunciado pase a la instrucción Cu>: si su elección fue el enunciado número uno pase a la instrucción (t).

- t) Presentar al usuario un caso práctico y pasar a la instrucción Cv>.
- u) Presentar una explicación *de* los costos del servicio (información adicional) y pasar a la siguiente instruc ción.

- u) Indicar al usuario los tipos *de* cancelaciones que *se*  pueden eTectuar.
- w> Terminar la etapa *de* la enseñanza.

A continuación presentamos el diagrama de flujo correspondiente a éste algoritmo.

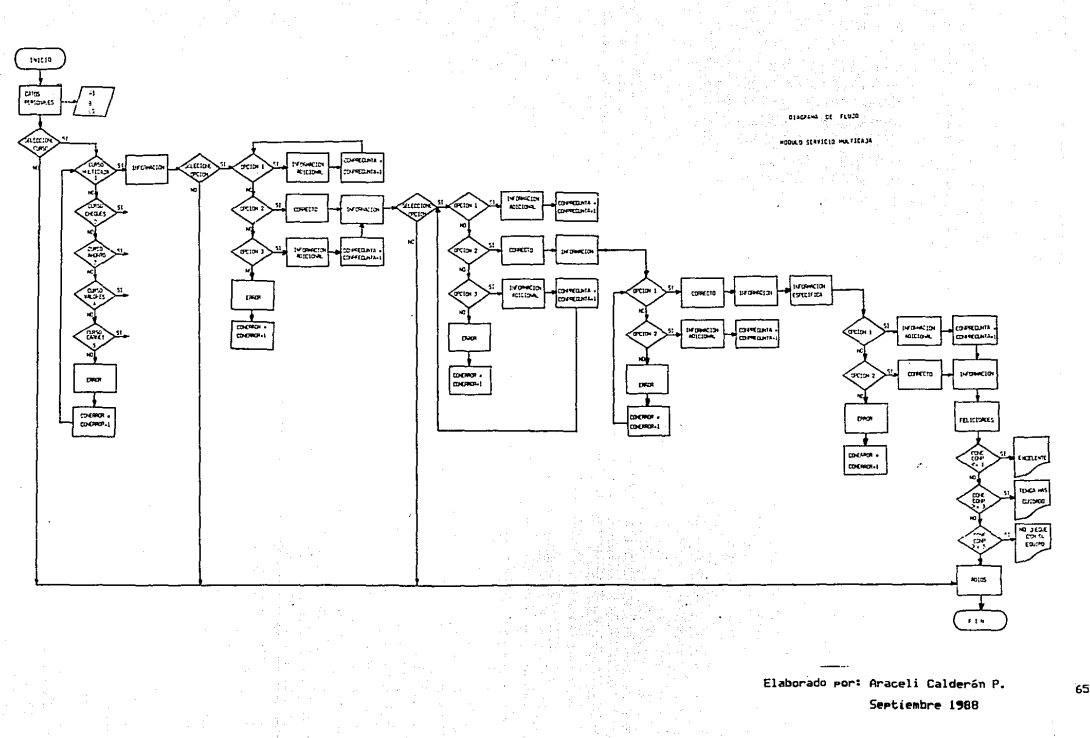

Como se puede obserVar este algoritmo por su tipo de operación es cognoscitivo pues procura la adquisición de nuevos conceptos 'a partir de deducciones, el razonamiento que se realiza es de tipo descriptivo porque explica uno a uno los conceptos. El algoritmo es ramificado ya que presenta diferentes alternativas al estudiante y no todos recorren el mismo camino a través del curso.

El presente curso se elaboró en un lenguaje de alto nivel coma lo es el código de instrucciones simbólicas Y aplicaciones generales para principiantes <BASIC); por ser un lenguaje sencillo en su estructura y de fácil acceso para el programador que se inicia en éste campo. También puede programarse en COBOL (lenguaje común orientado a los negocios) pues es más completo que el BASIC a la vez que Permite desarrollar funciones de aplicación correspondiente a áreas económico - administrativas. (ver glosario de térmi nos).

El curso Puede presentarse en un texto programado ~ue tiene gran utilidad cuando no se cuenta con el equipo física necesario; su desventaja es que no presenta los reforzadores de manera inmediata para que reTuercen al estudiante, haciendo que pierda interés o que haga trampa. (ver apéndice Al.

## APLICACION PRACTICA

El proyecto surge del área de Capacitación Sistemas de Multibanco Comermex a nivel de investigación y que tiene por objeto aprovechar al máximo las máguinas. Se detectó que existía un horario en que las personas no hacían uso del equipo o máquina dentro de los horarios establecidos por la institución, es decir, la máguina siempre está procesando la inTormación que recibe <existe un horario para que todos los operadores concentren la información -~ue recopilan en su sucursal o en su zona regional), des-PU~s el computador se encarga *de* procesarla y actualiza los archivos. Durante este lapso las terminales siguen conectadas al computador; es decir, en línea. sin embargo Ya no tienen actividad relevante. A este período es al que se le denomina tiempo inactivo de máquina y que el departamento de capacitación desea utilizar para instruir a su personal.

#### Los requerimientos eran

- Lograr una mejor capacitación del personal. específicamente en el área de sistemas.

- Y veriricar el grado de conriabilidad *en* la ca-

pacitación por medio de cursos administrados por Geomputadora.

Los lineamientos de la propuesta son :

El capacitando Ya tiene experiencia en el maraejo de terminales.

= El capacitando sólo tendrá acceso primordialment=e al mó dulo que esté acorde a las funciones que desempeña actualmente.

 $\overline{z}$  El horario se ajustará a las necesidades de cad $\overline{z}$  us. rio, siempre respetando el horario establecido por el departamento de capacitación.

- Estos cursos podrán fungir de dos formas :

- $a Pa$ ra proporcionar una evaluación de dia9 $\mathbf{r}$ aóstico
- b. O como una evaluación final para promover al personal.

La capacitación, en esta institución constitue en que el sujeto aprenda a partir de una actividad præictica y después se le dan explicaciones teóricas de como son los procedimientos ~ue deben seguirse en ese departame-nto. Por ejemplo un nuevo operador del departamento Multica\_ja apren de sus funciones al estar en actividad con diferentes operadores. los cuales emiten un Juicio de aprobación o desaprobación sobre las capacidades del sujeto en adiestramien to. dando como resultado :

- $-$  En algunos casos el sujeto suele ser antipático al operador en turno provocando su desaproba ción.
- El nuevo operador aprende rápidamente los vicios Y errores de los operadores en turno.
- $-$  Además de presentar exámenes escritos en los cuales. el sujeto debe contestar tal como lo desea (o piensa) la persona que ha elaborado el examen sin considerar que cada operador ha ense ñado los procesos de distintas formas.

El curso asistido por computadora pretende ser una alternativa a los ya mencionados medios de capacitación,  $$ pues la empresa cuenta con los recursos humanos Y técnicos necesarios.

## JUSTIFICACION ECONOMICA

Situación Actual.-

Actualmente Multibanco Comermex se ha expandido , de tal forma que cada día se requiere de una maYor capacitación del personal de nuevo ingreso o del ya existente pa ra que cuenten con la información necesaria sobre los diversos servicios que ofrece la institución; la finalidad es la de obtener la máxima eficiencia por parte del personal y mejorar el servicio, debido a que se han detectado innumerables tallas humanas durante el desarrollo de sus actividades.

HoY en día el centro operativo de la empresa cuen ta con el equipo suficiente para capacitar a todo el personal incluyendo las áreas regionales. Sin embargo,la capacidad de este equipo no se aprovecha para adiestrar al personal pues se ha detectado que la unidad de Procesamien to central tiene disponible un 10% de su capacidad total. que no es empleada por ninguna área.

Y dado ~ue la empresa tiene que capacitar por lo menos una vez al año a todo el personal en un curso de 80

?0

horas (2 semanas), el cual incluye como mínimo a 105 personas de las áreas regionales de nuestra matriz en la ciudad de México.

 $M$ ultibanco Comermex arrenda a la compañía de  $M$ áquinas Internacionales de México (IBM), quién también proporciona el mantenimiento y la asesoria técnica del equipo; la erogación por estos servicios es de \$ 420'000,000 al mes, es decir,, \$ 14'000,000 por día. El 10% que no se apro vecha y que la institución paga equivale a \$ 1'400.000 -diarios.

Situación Propuesta.-

A rin de proporcionar al Personal de la institución una capacitación efectiva y a tiempo se propone lo si guiente :

- Hacer uso efectivo de la capacidad sobrante del equipo y destinarlo al área de capacitación.
- Capacitar sólo a una persona de cada región (15 capacitandos> que Tuncionaran como instructores y tendran acceso al material didáctico propuesto.
Ahorros.-

a) Por utilización del 10% del equipo tendríamos

Costo diario del equipo : 14 millones Ahorro 14 millones  $\times$  0.10 = 1.4 millones/día Ahorro Anual 1.4 mi.llones/dia x 365 días/año = 511 millones/año

b) Por ahorro en viáticos y gastos de personal actualmente se tiene un costo promedio de :

> CONCEPTO \$/DIA transporte 30,000 Comida 20.000 - Hotel 50.000 Tintorería 10.000 Otros 20.000

> > 120.000

Calculos.-

Actualmente se capacita a las personas en el

transcurso del año; esto es:

 $$120.000$  / dia x 14 dias x 105 personas

176'400.000 / año.  $\equiv$ 

La propuesta incluye sólo a 15 personas / año por lo tanto

es \$ 1.20.000 / dia x 1.4 dias x 15 personas / año

 $= 23'520,000 / a$ ño.

 $A<sub>horro</sub> = $ 176'400,000/a$ ño  $- $ 23'520,000/a$ ño

 $= 152'880.000 \times a$ ño.

Resumen de Ahorro<sub>r</sub>

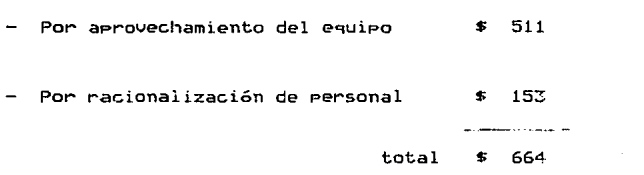

Conclusión

Proyecto conveniente, por lo que se iniciará la reali zación del programa de capacitación y realización de estcproyecto.

73

Millones de pesos/año

#### POSIBLES APLICACIONES EN OTRO AMBITO

Este tipo *de* cursos puede aplicarse a instituciones que cuenten con una unidad central de procesamiento <U. C.P.) y que disponga de suficientes terminales; los costos de la aplicación de este tipo de cursos dependen del tiempo que se pueda aprovechar para el departamento de capacitación ..

En el caso del sitema de transporte colectivo (S.T.C.) específicamente el Metro; puede asimilarlo fácilmente, pues en su centro de capacitación se cuenta con el equipo necesario. La capacitación de los conductores del metro, por ejemplo- se realiza con un curso pro9ramado llamado simulador que indica los aciertos y desaciertos del operador que se está capacitando.

Otra institución que puede aceptar la instrvcción asistida por computadora es Teléfonos de México Ya que las operadoras que atienden, por ejemplo, los reportes de descomposturas Y quejas tienen a su disposición una tel'·minal con un extenso directorio que sirve para encauzar o guiar las quejas.

Ellas se beneficiarían en gran medida porque las terminales servirían para capacitarlas al mismo tiempo que

son su instrumento de trabajo.

Existen hoy en día muchas empresas que podrian aceptar esta modalidad de capacitación como un recurso más dentro de los dilerentes auxiliares didácticos existentes ; pero la 1nodalidaé:l del programa dependerá de los objetivos que pretenda cada institución y básicamente del programador ya sea de inclinaciones pedagógicas, administrativas, etc.

#### CONCLUSIONES

La enseñanza durante largo tiempo se ha basado en dos elementos pedagógicos : el maestro Y el libro. HoY en sociedades fuertemente industrializadas, el sistema educativo se abre a otras formas de transmisión de conocimientos Ya sea audiovisuales o del área de la informática.

Esta revolución tecnológica constituye uno de los cambios más importantes del presente siglo, al grado que por sus profundas implicaciones económicas y sociales ha sido llamada la se9unda revolución tecnológica industrial.

Como pedagogos debemos actualizarnos a la par que la tecnología, no sólo aceptar el papel de jueces que cuestionan la validez *de* esta modalidad, sus desventajas *e* inconvenientes; nuestro compromiso debe ser el de involucrar-

nos en este cambio y conocerlo para poder presentar diferen tes alternativas.

El proponer cursos pro9ramados ayudados *de* un com putador como complemento a la capacitación, no *se* hizo con el objetivo de suprimir al instructor; sino como un auxi - liar más a los ya existentes, proporcionando al instructor tiempo para elaborar ejercicios y realizar una evaluación más objetiva.

Cabe destacar que un pedagogo puede transrormarse rácilmente en un programador Ya ~ue sólo está en Jue9o la utilización *de* un medio, lo que no sucede con un programador; es innegable que no eodrá manejar contenidos tan sólo por ser un experto en pro9ramación.

Dado que aún se sigue discutiendo la cientificidad de la pedagogía, la aportación como pedagogo al respecto es profundizar más en el estudio de las operaciones inte lectuales a través del planteamiento de algoritmos de la enseñanza.

Para la realización de este trabajo se tuvieron que subsanar algunos inconvenientes como la falta de preparación y de conocimiento en el campo de la computación: el  $praqrama$  se presentó en  $BASIC$  por ser un lenguaje fácil

*de* asimilar; pero puede presentarse en lenguajes *de* programación complejos como el COBOL que puede proporcionar mayores beneficios.

Otro inconveniente es que debe dominarse el campo de la programación algor{tmica dado que un programador debe tener presente las operaciones intelectuales elementales del estudiante para elaborar un programa *de* cualquier campo.

Cabe mencionar que este proyecto es sólo una propuesta pedagógica, la cual puede ser perfeccionada en sus detalles, pudiéndose obtener mejores alternativas en este campo.

?B

### GLOSARIO DE TERMINOS

ALGORITMO :  $m<sup>2</sup>$ todo para resolver un problema. Un algoritmo es un conjunto de acciones que deben ejecutarse en un orden específico.

BASIC

- lenguaje de programación diseñado para resol- $\mathbf{z}$ ver problemas matemáticos y de negocios. Este lenguaje fue desarrollado como un lenguaje de programación interactivo para emplearse en tiempo compartldo en grandes computadoras.Fue desarrollado por John Kemeny y Thomas Kurtz por el año de 1965 en "Dartmouth College" y su nombre se deriva de "Begimne's All purpose Symbolic Instruction Code"; clave de instrucciones simbólicas de propósito general para principiantes.
- C.A. I.  $\mathbf{r}$ Enseñanza Asistida Por Computadora, las aplicaciones estan destinadas a la enseñanza de toda clase de temas a personas de cual quier edad. Pueden utilizarse pantallas sensitivas. respuesta *de* voz para mejorar la calidad del diálogo interactivo entre el estudiante y la másuina.

<sup>79</sup> SALIR DE LA

ESTA TESIS NO DEBE

Centros remotos : son a9uellos 9Ue mandan información proveniente de una terminal o computadora lejana; la computadora procesa las transacciones y re-9resa los resultados al. lugar de origen para su impresión.

- COBOL lenguaje común orientado a los negocios (Common Business Oriented Language). Lenguaje de alto nivel desarrollado para aplicaciones de procesamiento *de* datos en los negocios.
- COMPUTADORA• máquina programable para el procesamiento de la información; de hecho la máquina está cons tituida por hardware y software. Las computadoras son máguinas de aplicación general que realizan funciones específicas cuando se almacena en su memoria un conjunto trucciones denominado programa. de ins--

CONUERSACIONAL: diálogo interactivo entre el usuario traba jando en una terminal y la computadora.

CUADRO es el segmento dematerial que maneja el estudiante de una sola vez. Puede variar de magnitud entre unas cuantas palabras Y una pági-

na entera o más. En casi todos los métodos de programación, exigirá por lo menos una respuesta Y proporcionar~ el conocimiento *de* las resultados antes de que el estudiante pase al cuadro siguiente.

- DIAGRAMA DE FLUJO: imagen gráfica de la secuencia de ceeraci ones de un programa o de un sistema de información; los diagramas de flujo de los sistemas de información muestran la forma en que los datos y la información, contenidos en los documentos fuente, recorren el sistema de com puto hasta la distribución final a los usuarios.
- INSINUACION: *es* un estímulo agregado al estímulo final,para hacer que la respuesta correcta sea más factible a medida que el estudiante aprende.
- HARDWARE  $\sim$  100 es el equipa físico tal como los dispositivos electrónicas, magnéticos Y mecánicos.
- LENGUAJE DE ALTO NIUEL: es un lenguaje orientado a la solución de problemas y están diseñados para permitir al programador concentrarse en la lógica del problema a resolver: lenguoje orientado hacia las personas.

8!

MODEM ÷ dispositivo de acoplamiento entre una terminal o computadora y una red de comunicaciones de voz <analógica), el modem convierte lospulsos digitales provenientes de una terminal o computadora en tonos de audio para que se transmitan y los vuelve a demodular en el otro extremo.

- PASO concepto indefinido e intuitivo, aunque básico. Una materia para programar está desmenuza da en cuadros (pasos).
- PERIFERICOS: dispositivos de entrada/salida y las unidades de almacenamiento auxiliar de un sistema computador (ejemplo:impresoras,terminales. teleimpresoras, monitores, discos, cintas, etc.
- PROGRAMA grupo de instrucciones que indica a la computadora como realizar una función especifica. Un pro9rama consta de tres elementos: instruc ciones. variables y constantes. Las instruc ciones constituyen la lógica de un programa, las variables son espacios vacíos para almacenar información y las constantes son valores invariables almacenados en la computadora

PROGRAMACION LINEAL: es cualquter programa en el que cada estudiante lleva adelante los cuadros en el mismo orden, por adecuada o inadecuada que sea su respuesta.

PROGRAMACION RAMIFICADA: programa que presenta a las estudiantes cuadros alternativos a partir de una elección múltiple. que dependerán de las respuestas que haYan dado.

CORRIDA <RUNNIG):es la ejecución de un programa.Ejecución a un nivel de instrucciones en lenguaje de maquina de un programa.

RESPUESTA DE ELECCION MULTIPLE: la selección que hace el estudiante de una alternativa. escogida entre dos o más. Al proporcionarle la respuesta correcta entre las alternativas, se le impide que conteste con sus propias palabras; pero eso no produce forzosamente un paso más peque ño o un cuadro más fácil que algunos de las cuadros de respuesta elaborada.

REFORZAMIENTO: es el procesa en el cual algún estímulo.

presentado inmediatamente después de una respuesta, aumenta la tasa de emisión *de* la respuesta en una situación normal o aumenta la la probabilidad de que la respuesta se produzca al repetirse la situación.

- RESPUESTA término general que abarca una amplia variedad de conductas.
- **SOFTWARE**  $\mathbf{r}$ instrucciones de computadora; los conjuntos de instrucciones Y programas constituyen el software.
- SISTEMA EN LINEA : también llamados interactivos ya que implican una conversación entre el usuario y el programador.
- TERMINAL interfaz del usuario con la computadora. las terinales son dispositivos de E/S que tienen tecleado estándar como entrada y una pantalla de video para salida.
- UNIDAD CENTRAL DE PROCESAMIENTO : los componentes de un sistema computador. con los circuitos para controlar la interpretación y ejecución de instrucciones.

#### BIBLIOGRAFIA

- 1. AYALA BRAUO, FIGUEROA. **Introducción a la computación, 2a** *ed.* México, UNAM, 1986. 161p. <Computo Académico de la UNAM).
- 2. BIGGE M.L. Y HUNT M.P. **Bases psicológicas de la educación; tr. José Lichtszajan. México, Trillas,**  1970. 736p.
- 3. FUCHS, WALTER. Libro de los nuevos métodos de ense**ñanza; tr. Francisco Fabert. Barcelona, Omega,** - 1973. 490p.
- 4. HOLLAND, JAMES G. y S.F. SKINNER. An&lisis de la **conducta; tr. Louis Karmel.**  México. Trillas 1969. 380p.
- 5. HUNT, ROBET. Prosramación en Basic ; tr. Raúl Carba-Jal. México. Fondo Educativo Interamericano. 1978. 72p.
- 6. JUAREZ, GLORIA. Programa B&sico de Servicios Bancarios. México, Multibanco Comermex, 1985. 74<sub>P</sub>.

- 7. LANDA· LEU. H. Algoritmos Para la enseñanza Y el **aprendizaje; tr. Jorge E. Brash G. México, Trillas,** 1978.  $559P.$
- 8. CIRCULO DE LECTORES. Lexis 22. Barcelona, Bibliograf, 1975. 22 tomos.
- 9. LEWIS R., AHD E. TAGG. Computers Assisted Learning Scope, Progress and limits. Hetherlands. H.H. P.C. 1980.  $233P.$
- 10. LYSAUGHT, J.P. Introducción a la enseñanza programa**da:tr. Javier Acosta. México. Limusa.** 1975. 110p.
- 11. MONTMOLLIN DE M. Enseñanza programada; tr. José Gonzá **lez Mainar; 2a ed. , Barcelona. Morata.** 1973 119p.
- 12. MARKLE MEYER, SUSAN. Instrucción programada. Análi**sis de cuadros buenos Y malos :tr. Leonor Tejada. México. Limusa, 1971.** 379p.
- 13. MC. GRAW HILL. Sistemas / Efectos Sociales itr. For**unier Quiroz; 3a ed.** México, Mareta. 1985. <Biblioteca de informática) 10v.
- 14. REAL ACADEMIA ESPANOLA. Diccionario de la Lengua Española; 20ava *ed.* 1984. Tomo II.
- 15. SKIHHER. 8.F. The behavior of organisms.Hueva York. 1938. pag.: Ilust.
- 16. UAZQUEZ SANCHEZ, GADSDEN. Ven vamos a jugar.México, EmiPres S.A. *de* C.U.. 1984. Computo Académico de la UNAM). 176p. (Centro *de* -

# A N E X O "A"

# CUADERNO PROGRAMADO

 $\ddot{\phantom{0}}$ 

### SERVICIO MULTICAJA

# Objetivo Conocer las ventajas del servicio Multicaja

Este módulo forma parte de una serie que compone un programa llamado " SERVICIOS BANCARIOS ", en él se encuentra seleccionada la información necesaria para orientar a los cuenta-habientes en cuanto a la operación de los cajeros y al mismo tiempo promover el servicio.

Para alcanzar el objetivo es necesario que elija la operación que considere más conveniente al final de cada página.

*C* por Tavor pase a la página 2 )

MulticaJa es la representación *de* las funciones de una cajera de sucursal, prestando servicio las 24 horas de los 365 días del año a través de una terminal.

Las funciones que se pueden realizar son

- a) Retiros
- b) Depósitos
- e) Pago de servicios con cargo a la cuenta de cheques
- d) Consulta de saldo
- e) Transferencia de fondos

Seleccione una de las siguientes opciones

- 1) Puede realizar las funciones de una cajera ( página 5 ).
- 2> Se pueden realizar pagos a nombre de otros cuenta-habien tes (pase a la página 3 ).
- J) Los depósitos en efectiva se acreditan en firme las 24 horas ( pase a la página 6 ).

 $C_2$  2  $\rightarrow$ 

Es correcto Ya que el sistema con el que trabaja Multicaja, al realizar cualquier tipo de pago, verifica el saldo de la cuenta para poder aceptar la operación; esto se debe a que la terminal, no tiene la capacidad de verificar si el documento está a su nombre.

Esta es una de las ventaJas, por ser un receptor de diversos pagos no exist1endo problema ya que siempre existe una cuenta de cheques que respalde los pagos realizados.

( por favor pase a la página 4 )

**Las retiros en Multicaja son** 

- En erectivo Cmúltiplos *de* 5.000 y *de* 10,000>
- Son con cargo a la cuenta de cheques
- *De* **inversiones de depósito a plazo, retirables en días**  prestablecidos
- **Be** tarjeta de crédito

Todos ellos con un límite *de* \$ 150.000 por ciclo contable esto *es. de* 13:30 a 13:30 horas.

**Elija una** *de* **las siguientes opciones** 

- **1) Por Multicaja los retiros de ahorro estan permitidos en**   $horario de successal.$  ( pase a la página 8 )
- $2$ ) Se pueden retirar a través de Multicaja  $$$  450.000 por **ciclo contable.( pase a la página** *7.* **por favor)**
- **3) En MulticaJa** *se* **pueden realizar dos operaciones por ci**clo. para retirar  $\frac{150.000}{1000}$ . ( pase a la página 11 )

 $e^+a^-$ 

Si usted afirmó que se realizan todas las funciones de una cajera a través de una terminal, es falso ya que la terminal no puede temer, ni realizar las funciones de un gerente de Sucursal.

No puede autorizar retiros de cheques por cantidades Fuertes, acreditar depósitos en firme. realizar aclaraciones, indicar el tipo de cambio de moneda, ni cambiar cheques de otras instituciones.

> C por favor regrese a la página 2 y elija otra opción )

Multicaja funciona a través de una terminal, la cual no tiene la capacidad de :

- Betectar que los depósitos realizados en efectivo o cheques son confiables.
- Para realizar depósitos en firme sólo el gerente o sub9e-. rente podrá autorizarlo.
- Además el servicio Multicaja está regido por políticas gubernamentales esto se refiere al ciclo bancario de 13:30 a 13:30 con una fecha de aplicación que aparece en el recibo que se expide al cliente.

# $($  pase a la página 4  $)$

A través de Multicaja se puede retirar esa cantidad. sin autorización del gerente y siempre que el cliente:

- Cuente con saldo suficiente en la cuenta de cheques
- Sea su día de retiros en valores prestablecidos; conside randa que su día *de* retiro es *de* 06:00 A.M. hasta las 24 :00 P.M.
- En el caso de Carnet siempre y cuando no tenga vencidos y no exceda su límite de crédito. pagos

Y al realizar al mismo tiempo pagos *de* diversos servicios sin considerar los retiros que haya realizado.

( por favor pase a la página 9 )

( ? )

Los retiros de ahorro son los únicos que no estan permitidos, Ya que necesitan rirma de autorización para ser retirados. Pero si se pueden realizar depósitos a esa cuenta. siempre que se encuentre registrada en la tarjeta Multi caja; en caso contrario, se acreditarán como depósito a la cuenta de cheques al día siguiente hábil.

# ( pase a la página 9 )

Otros servicios que ofrece Multicaja son:

# DEPOSITOS :

- $-$  Depósitos a cuenta de cheques
- **Depósitos a cuenta de ahorro**
- **Depósito a inversiones a plazo, retirables en días pres**tablecidos.

#### PAGOS :

- Teléfono
- Luz

'·

- $\overline{\phantom{0}}$ **Colegiaturas**
- Impuesto predial
- **Carnet Comermex**
- Cablevisión  $\overline{\phantom{0}}$

CONSULTA DE SALDOS

- De cuenta de cheques
- *De* ahorro
- **De inversiones**
- De tarjeta de crédito

Siempre y cuando esten registradas en el servicio Multicaja.

( pase a la página 10 )

Seleccione una de las siguientes opciones, la que usted considere más adecuada.

- 1) Para retiros o pagos, se realiza el cargo modiricandose el saldo del cliente en *ese* mismo momento.
- 2> El paga de Carnet se acredita inmediatamente. modificandose el saldo.

( pase a la página 13 )

Esta afirmación es erronea. Ya que todo cliente puede realizar el número de operaciones que desee; siempre que no sobrepase el ltmite de \$150,000. Esto equivale a decir que un ct'iente puede realizar 30 operaciones por ss.000 ó 15 operaciones de \$10.000 ; además de los pagos y consulta de saldos que desee.

> ( regrese a la página 4 y elija otra opción

# **Hay servicio Multicaja en**

- Distrito Federal  $\overline{a}$
- Chihuahua  $\overline{\phantom{0}}$
- Ciudad Juárez  $\rightarrow$
- **Monterrey**   $\overline{\phantom{a}}$
- **Torreón**  н.
- **Hermosi l lo**
- **León**
- **Acapulco**   $\overline{\phantom{0}}$
- **Guadal ajara**   $\overline{\phantom{a}}$
- **Cuernavaca**   $\overline{\phantom{0}}$
- $\overline{\phantom{a}}$ Puebla
- **Ueracruz**
- Mérida

# ( pase a la página 15 )

Carnet es una institución diferente a Comermex y aungue se descuente automáticamente de la cuenta de chegues el importe del pago, los abonos se harán de acuerdo al ciclo contable bancario y se actualizará el saldo dependiendo de la información 9ue envie Carnet; generalmente sus saldos estan con tres días de retrazo.

# ( por favor pase a la página 12 )

Se modifica el saldo porque se ha mencionado que todo pago o retiro *es* otorgado con cargo a la cuenta. esto mismo sucede con las transferencias *de* cheques a ahorro o de cheques a inversiones.

( 14 )

Se puede retirar en cualquier sucursal. sin cobro *de* comisión por *e* retiro. No así los depósitos. Ya que ellos deberan acreditarse si pertenecen a la Plaza, en caso contrario se cobrará comisión.

( pase a la página 12 )

El servicio Multicaja cuesta \$1,000 anuales con reposición de plástico: las reposiciones se harán bajo las si9uientes condicones

- Cuando *se* haya grabado incorrectamente el Plástico.
- Por· estar deteriorado el plástico o dañada la banda magn~tica.

En caso de robo o extravío se efectuará la cancelación de la tarjeta siempre que se reporte telefónicamente al centro de consulta : ? 61 83 00

Seleccione la opción que considere más adecuada

1) Toda reposición cuesta  $$1,000$  ( pase a la página 17 ) 2) En el caso de cancelación se hará el cargo por \$1.000 sólo si se desea continuar con el servicio. ( pase a la  $p_{4}$ gina 16  $\lambda$ 

( 15 )

Su elección fue apropiada Ya que Multicaja cobra una comisión por el uso del servicio y el extravío del plas tico implica extraviar la llave para accesar el servicio.

( pase a la página 18 )

Su elección fue inadecuada Ya ~ue el cobro *de*  \$ 1.000 es el cos~o por el uso del servicio. Se efectúa el cobro en los casos de cancelación de tarjeta.

( pase a la pAgina 18 )

La cancelación *de* la tarjeta Multicaja puede *de*berse a las siguientes causas :

- Notificación del cliente del extravío o robo  $-$
- Por mal uso del servicio
- Por cancelación de la cuenta de cheques
- Por petición de algún funcionario a nivel gerencia

# ( pase a la página 19 )

#### F E L I C I D A D E 5 î.

 $(19)$ 

Logró usted llegar al final del camino, consideramos ~ue lo ha hecho poniendo lo mejor *de* sí mismo. esperamos continúe con nuestro siguiente programa, Y no lo olvide *:* la duda es el Principio fundamental de todo conocí- miento duradero.

# G R A C I A 5
# ANEXO 'B'

## CORRIDA DEL PROGRAMA

 $\epsilon$ 

108

Do alian Albert

. DATOS PERSONALES .

ESCRIBA SU NONBRE CONFLETO ? MARIA GONZALEZ CUANTOS A&OS TIENE?  $2.24$ QUE PUESTO OCUPA? 2 CAJERA HI NOMBRE ES: MARIA GONZALEZ TENGO 24 A&OS EL PUESTO QUE OCUPO ES: CAJERA OFRIMA ENTER PARA CONTINUAR ?

SELECCIONE EL CURSO QUE DESEA 1-HULTICAJA 2-CHEQUES 3-AHORRO 4-VALORES 5-CARIET INTRODUZEA SU OPCION : ? I

\* SERVICIO MULTICAJA \*

OBJETIVO : CONOCER LAS VENTAJAS DEL SERVICIO MUL -TICAIA.

este modulo forma parte de una serie que compone UN PROGRAMA LLAMADO + SERVICIOS BANCARIOS + , EN EL SE ENCUENTRA SELECCIONADA LA INFORMACION NECE -SARIA PARA ORIENTAR A LOS CLIENTES Y AL MISMO TIEMPO PROMOVER ESTE SERVICIO . PARA ALCANZAR EL OBJETIVO ES NECESARIO QUE ELIJA LA OPCION QUE CONSIDERE MAS ADECUADA AL FINAL DE CADA PAGINA.

(OPRINA ENTER)

t

RUN

\*\*\*\*\*\*\*\*\*\*\*\*\*\*\*\* . . . . MULTICAJA ES LA REPRESENTACION DE LAS FUNCIONES t DE UNA CAJERA DE SUCUESAL, PRESTANDO SERVICIO, LAS ł ł 24 HORAS DE LOS 365 DIAS DEL ANO, A TRAVES DE UM TERMINAL. LAS FUNCIONES OUE SE PUEDEN REALIZAR SON: A) RETIROS B) DEPOSITOS C) PAGO DE SERVICOS D) CONSULTA DE SALDOS E) TRANSFERENCIAS ,,,,,,,,,,,,,,,,,,,,,,,,,,,,,,,,, DESEAS SELECCIONAR UNA OPCION ( SI/H) )? NO D  $\mathbf{I}$  $0<sub>s</sub>$ MARIA GONZALEZ TUVISTE 0 ERRORES FELICIDADES!!! MARIA GONZALEZ tuviste 0 RESPUESTAS INADECUADAS FELICIDADES!!! **Ok** 

# DATOS FERSONALES #

ESCRIBA SU NOMBRE COMPLETO ? MARIA GONZALEZ **CUANTOS AMOS TIENE?**  $2.24$ QUE PUESTO OCUPA? ? CAJERA MI NOMBRE ES: MARIA GONZALEZ **TENGO 24 AMIS** EL PUESTO QUE OCUPO ES: CAJERA CERTHA ENTER PARA CONTINUAR ?

SELECCIONE EL CURSO QUE DESEA 1-HULTICAJA 2-CHEQUES 3-AHORRO 4-VALORES 5-CARNET INTRODUZCA SU OPCION :? 1

\*\*\*\*\*\*\*\*\*\*\*\*\*\*\*\*\*\*\*\*\*\*\*\*\*\*\*\*\*\*\*\*\*\*\*\*\*\*

### + SERVICIO MULTICAJA +

OBJETIVO : CONOCER LAS VENTAJAS DEL SERVICIO MUL -TICAJA.

este modulo forma parte de una serie que compone UN PROGRAMA LLAMADO + SERVICIOS BANCARIOS + , EN EL SE ENCUENTRA SELECCIONADA LA INFORMACION NECE -SARIA PARA ORIENTAR A LOS CLIENTES Y AL MISMO TIFNED PRONOUER ESTE SERVICIO. PARA ALCANZAR EL OBJETIVO ES NECESARIO QUE ELIJA LA OPCION QUE CONSIDERE MAS ADECUADA AL FINAL DE CADA PAGINA.

## (OPRIMA ENTER)

..................

RUH

MALTICAJA ES LA REPRESENTACION DE LAS FUNCIONES DE UNA CAJERA DE SUCURSAL, PRESTANDO SERVICIO, LAS 24 HORAS DE LOS 365 DIAS DEL A&O, A TRAVES DE UNA TERMINAL.

LAS FUNCIONES QUE SE PUEDEN REALIZAR SON:

- A) RETIROS
- B) DEFOSITOS C) PAGO DE SERVICOS
- D) CONSULTA DE SALDOS
- 
- E) TRANSFERENCIAS

DESEAS SELECCIONAR UNA OPCION ( SI/NO )? SI

............................

LEE LOS SIGUIENTE ENUNCIADOS Y SELECCIONA SOLO UNO DE ELLOS

MULTICAJA PUEDE REALIZAR

1) TODAS LAS FUNCIONES DE UNA CAJERA

- 2) PAGOS A NOMBRE DE DIVERSOS CUENTAHABIENTES
- 3) LOS DEPOSITOS EN EFECTIVO SON ACREDITADOS EN FIRME LAS 24 HORAS

TECLEE EL NUMERO SELECCIONADO DESPUES DEL ?

INTRODUZCA SU OPCION: ? 3

MULTICAJA FUNCIONA A TRAVES DE UNA TERMINAL LA CUAL NO. TIENE LA CAPACIDAD DE :

- DETECTAR DUE LOS DEPOSITOS REALIZADOS DE EFECTIVO 0 EN CHEQUES SON CONFIABLES.

- PARA REALIZAR DEPOSITOS EN FIRME SOLO EL GERENTE O -SUBGERENTE ESTA AUTORIZADO.

ADENAS EL SERVICIO MULTICAJA ESTA REGIDO POR POLITICAS! GUBERNAMENTALES. ESTO SE REFIERE AL CICLO BANCARIO DE: 1 13:30 A 13:30 CON UNA FECHA DE APLICACION CONTABLE QUE? APARECE EN EL RECIBO.

\* OPRIMA ENTER PARA CONTINUAR \*

LOS RETIROS EN MUTICAJA SON: Ţ - EN EFECTIVO (EN MULTIPLOS DE 5000 Y 10,000)  $\bullet$ - CON CARGO A LA CUENTA DE CHEQUES ÷ - DE INVERSIONES DE DEPOSITO A PLAZO RETIRABLES EN DIAS PRESTABLECIDOS - DE TARJETA DE CREDITO TODOS ELLOS CON UN LIMITE DE 150,000 PESOS POR CICLO CONTABLE: ESTO ES, DE 13:30 A 13:30 DESFAS SELECCIONAR UNA OPCION (SI/NO)? SI 444 LEE LOS SIGUIENTE ENUCLADOS Y SELECCIONA SOLO UNO DE FLLOS 1) POR MULTICATA LOS RETIROS DE AHORRO ESTAN PER-MITIDOS EN HORARIO DE SUCURSAL 2) SE PUEDE RETIRAR A TRAVES DE MULTICAJA 450.000 3) EN MULTICAJA SE PUEDEN REALIZAR DOS OPERACIONES POR CICLO, PARA RETIRAR 150,000 FESOS TECLEE EL NUMERO SELECCIONADO DESPUES DEL 2 INTRODUZCA SU OPCION :? 2 A TRAVES DE MULTICAJA SE PUEDE RETIRAR ESA CANTI -: DAD, SIN AUTORIZACION DEL GERENTE SIEMPRE Y CUANDO EL CLIENTE: A) CUENTE CON EL SALDO SUFICIENTE EN LA CUENTA DE CHECUES B) SEA SILDIA DE RETIRO EN CASO DE VALORES PRESTA-BLECIDOS.CONSIDERANDO SU DIA DE RETIRO 06:00 AM HASTA LAS 24:00 PM C) EN EL CASO DE CARNET CUANDO NO TENGA PAGOS VEN-CIDOS Y NO EXCEDA A SU LIMITE DE CREDITO. Y AL REALIZAR AL MISMO TIEMPO PAGOS DE DIVERSOS SERVICIOS SIN CONSIDERAR LOS RETIROS QUE HAVA REALIZADO. oprima enter «

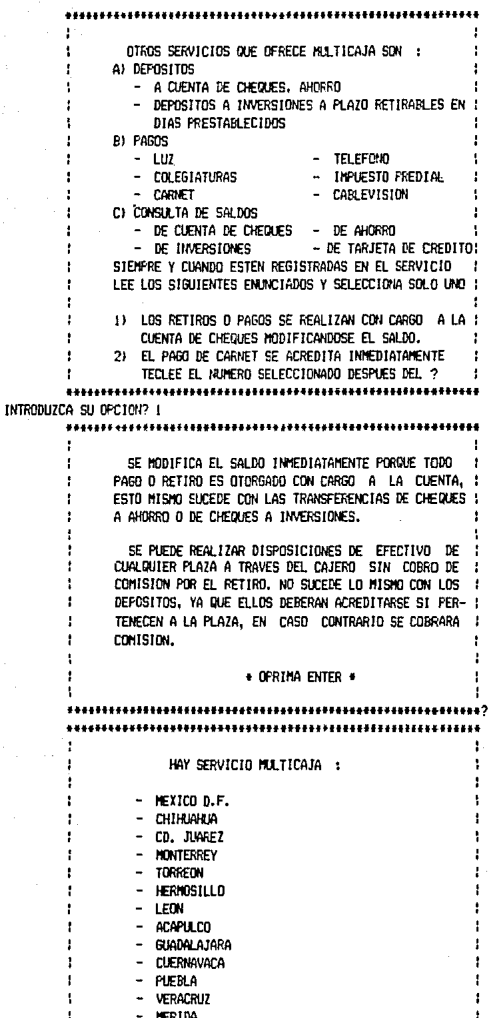

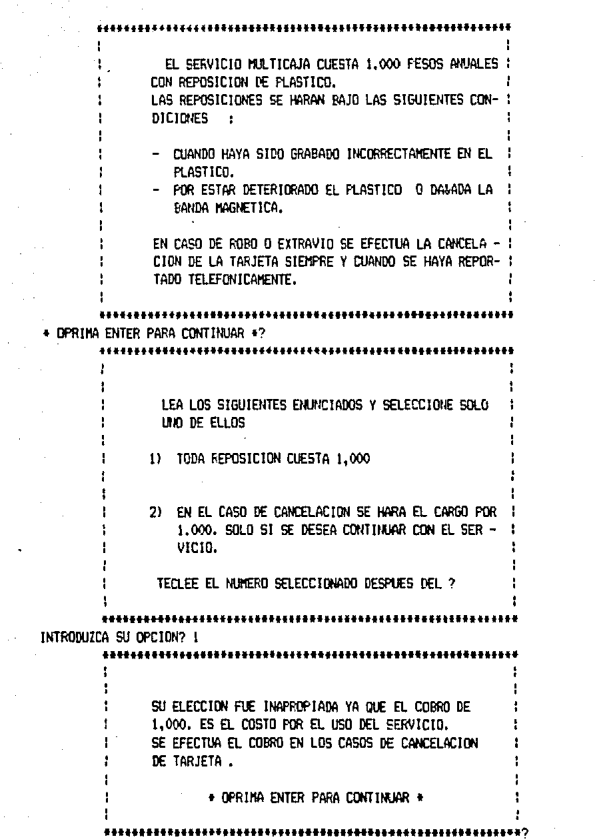

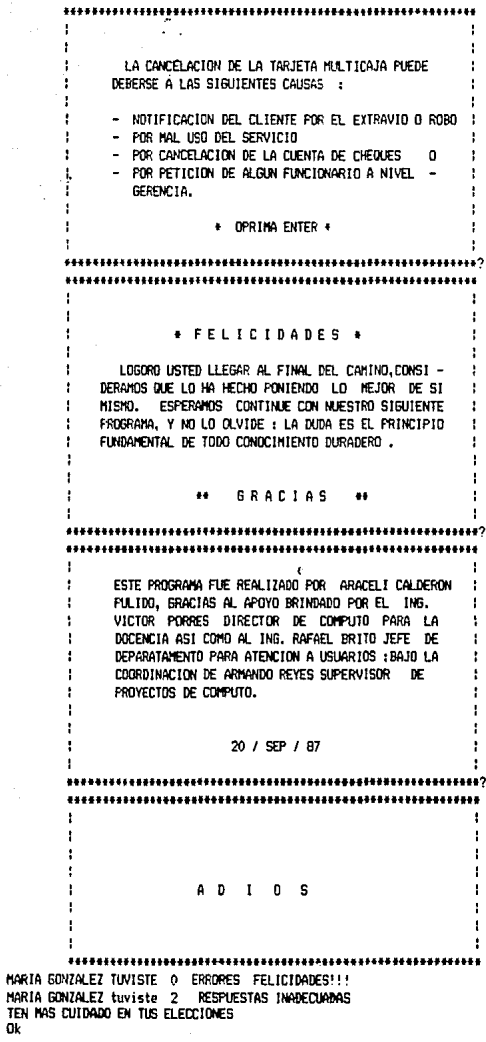

LISTADO DEL PROGRAMA

a di Secoli

 $\sim 100$  . The second  $\sim 10^{10}$  , where  $\sim 10^{10}$ 

5 KFY OFF REM «PROGRAMA PARA RECARAR DATOS DEL USUARIO» 10 15.0.5 PRINT TAB(18): "+ DATOS PERSONALES +" 20 30 PRINT \*\* PRINT \*\* 40 50 PRINT "ESCRIBA SU NOMERE COMPLETO" 60 **INPUT AS** 70 PRINT "CUANTOS AVOS TIENE?" 80 **INPUT B** 90 PRINT "OUE PUESTO DOUPA?" 100 HPUT CS 110 CLS 120 LOCATE 8.10: FRINT "MI NOMPRE ES: ":AS 130 LOCATE 10, 10: PRINT "TEN60": B: "A&05" 140 LOCATE 12,10: FRINT EL PUESTO QUE OCUPO ES:" ;C\$ 150 LOCATE 16.10:1NPUT "OPRIMA ENTER PARA CONTINUAR ": 1\$ 155.0.5 170 PRINT \*\* 180 PRINT \*\* 190 REM TAB(18) + SELECCION DEL CURSO  $\blacksquare$ 200 LOCATE 8.10: PRINT "SELECCIONE EL CURSO QUE DESEA" 210 LOCATE 10.10: PRINT "1-MULTICAJA" 220 LOCATE 11.10: PRINT "2-CHEQUES" 230 LOCATE 12,10: PRINT "3-AHORRD" 231 LOCATE 13,10:PRINT "4-VALORES" 232 LOCATE 14, 10: PRINT "5-CARNET" 233 LOCATE 20,10 : INPUT "INTRODUZCA SU GPCION : ": I 234 DN I 60TO 310, 4500, 5000, 5500, 6000 240 REM DEFENDIENDO DE TU RESPUESTA LA COMPUTADORA DECIDE A QUE 250 REH NUMERO VA. 260 CLS 300 LOCATE 10,10:INFUT " HAY UN ERROR EN LA ELECCION":I 301 CONERROR = CONERROR + 1 303 PRINT \*\* 305 6010 155 310 REM #PROGRAMA PARA CAPACITAR OPERADORES DE TERMINALES BANCARIAS\* 319  $0.5$ 340 350 PRINT TAB (10) \*!  $\mathbf{H}$  $\mathbf{I}$ 360 PRINT TAB(10)\*; ţ× 370 PRINT TAB(10)"! \* SERVICIO MULTICAJA \* 380 ŗ. **FRINT TAB(10)\*!** 390 PRINT TAB (10) "! Ţ. 400 OBJETIVO : CONOCER LAS VENTAJAS DEL SERVICIO MUL ţ× **FRINT TAB(10)\*!** ŗ. 410 **FRINT TAB(10)\*!** TICAJA. 420 **PRINT TAB(10)\*!** ł٣ ESTE MODULO FORMA PARTE DE UNA SERIE QUE COMPONE ņ. 430 FRINT TAB(10)\*: 440 PRINT TAB(10)\*: UN FROGRAMA LLAMADO · SERVICIOS BANCARIOS · , EN  $\ddot{\phantom{a}}$ 450 PRINT TAB(10) \*\* el se encuentra seleccionada la informacion nece - $, \bullet$ 460 FRINT TAB(10)\*! SARIA PARA ORIENTAR A LOS CLIENTES Y AL HISMO ŗ. 470 PRINT TAB(10)"! TIENPO PROWOVER ESTE SERVICIO. ţ. 480 **FRINT TAB(10)\*!** PARA ALCANZAR EL OBJETIVO ES NECESARIO QUE ELIJA ţ. 490 PRINT TAB(10)\*! LA OPCION QUE CONSIDERE MAS ADECUADA AL FINAL DE ŗ. ţ× 500 PRINT TAB(10)\*! CADA PAGINA. 510 PRINT TAB(10)\*) ŗ. ţ× 520 **PRINT TAB(10) "1** (OPRINA ENTER) 530 :: INPUT 19

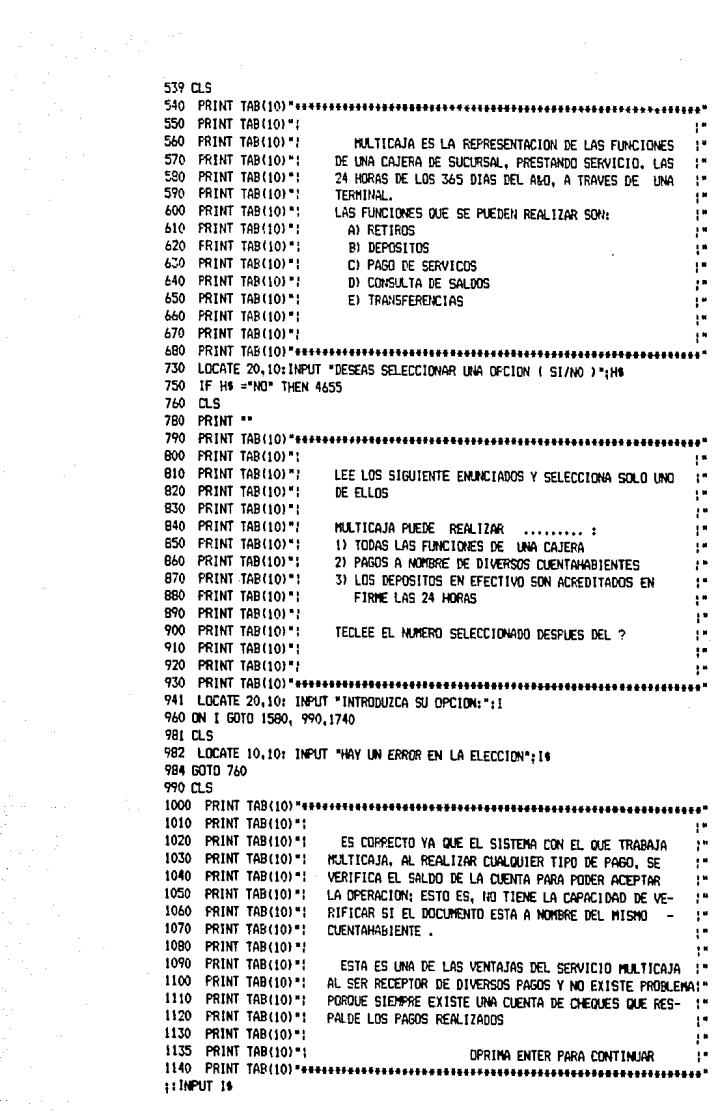

**1170 CLS** ţ× 1190 PRINT TAB(10)\*1 1200 PRINT TAB(10)\*1 LOS RETIROS EN MATICAJA SON:  $\mathbf{y}$ ņ. 1210 PRINT TABILOT! - EN EFECTIVO (EN MULTIPLOS DE 5000 Y 10,000) ţ× 1720 PRINT TABLISHT - CON CAPGO A LA CUENTA DE CHEOLIES 1230 PRINT TAP(10)\*: - BE INVERSIGNES BE DEPOSITO A PLA70 RETIRARLES EN ţ× 1240 FRINT TAB(10)\*: DIAS PRESTABLECIDOS ţ. 1250 PRINT TAB(10)\*; - DE TARJETA DE CREDITO ţ. 1260 PRINT TAB (10) \*:  $\ddot{\phantom{a}}$ 1270 PRINT TAR(101\*) TODOS ELLOS CON UN LIMITE DE 150,000 PESOS POR. ţn 1280 PRINT TAB(10)\*1 CICLD CONTABLE: ESTO ES. DE 13:30 A 13:30 į. į. 1290 PRINT TAB(10)\*! 1300 FRINT TARGOL\*!  $\ddot{\phantom{1}}$ 1340 LOCATE 20.10: INPUT \* DESEAS SELECCIONAR UNA OPCION (SI/NO)\*:KS 1350 IF K& = "HO" THEN 4655 1360 FRINT \*\* 1370 CLS 1380 FRINT TAB(10) "apparantenterenterentalisticates en experientente en experient ţ× 1390 PRINT TAR(10)\*) 1400 FRINT TAR(10) \*! LEE LOS SIGUIENTE ENUNCIADOS Y SELECCIONA SOLO UNO ņ. 1410 PRINT TAB(10)\*1 DE ELLOS ţ٣ 1420 PRINT TAR(10)\*: ţ٩ 1430 PRINT TAB(10)\*: 1) POR MULTICAJA LOS RETIROS DE AHORRO ESTAN PERţ× 1440 PRINT TAB(10)\*1 NITIBOS EN HORARIO DE SUCURSAL ţ× 1450 PRINT TAB(10) \*! 2) SE PUEDE RETIRAR A TRAVES DE MULTICAJA 450,000 ţ× 1460 PRINT TAB(10)\*: 3) EN HULTICAJA SE PUEDEN REALIZAR DOS OPERACIONES  $18$ 1470 PRINT TAB(10)\*: POR C1D.O. PARA RETIRAR 150,000 PESOS  $\mathbf{r}$ ç. 1480 FRINT TAB(10)\*! 1485 PRINT TAB(10)\*1 TECLEE EL NUMERO SELECCIONADO DESPUES DEL 2  $\mathbf{f}$ ţ× 1486 PRINT TAB(10)\*! 1500 LOCATE 1B. 10:1NPUT \*INTRODUZCA SU OPCION : \*: ? 1530 ON I GOTO 2200.1960.2640 1555 CLS 1560 LOCATE 20, 10: 1NPUT "HAY UN ERROR EN LA ELECCION": I 1565 CONERROR=CONERROR+1 1570 6010 1170 1580 CLS 1600 PRINT TAB(10)\*1 1610 PRINT TAB(10)\*! USTED AFIRMO DUE SE REALIZAN TODAS LAS FUNCIONES A 1620 PRINT TAB(10)\*: TRAVES DE UN CAJERO ES FALSO YA DUE LA TERMINAL NO PUEDE TOWNR, N1 REALIZAR LAS FUNCIONES DE UNA CAJERA 1630 PRINT TAB (10)\*)  $\mathbf{r}$ 1640 PRINT TAB(10)\*1 DE SUCURSAL. ŗ. 1650 PRINT TAB (10) \*! NO PUEDE REALIZAR RETIROS DE CHEDUES POR CANTIDADES FUERTES, ACREDITAR DEPOSITOS EN FIRME, REALIZAR ACLARA- !" 1660 PRINT TAR(10)\*) 1570 PRINT TAB(10) " CIONES, INDICAR EL TIPO DE CAMBIO DE MONEDA, CAMBIO DE (\*  $\mathbf{P}$ 1680 PRINT TAB(10)\*1 MONE0A A FRACCIONES MAS PEQUELAS, N1 TAMPOCO CAMBIAR į. 1699 PRINT TAB(10)\*1 CHECKES DE OTRAS INSTITUCIONES. ŗ× 1700 PRINT TABLISH !! 1711 COMPREG=COMPREG+1 1720 LOCATE 20.10: INPUT "PARA SELECCIONAR OTRA OPCION DPRINA ENTER ":MS 1730 6010 750

1740 CLS 1750 PRINT TAB(10) "+++++ 1760 PRINT TAB(10)\*! 1770 PRINT TAB(10)\*! HULTICAJA FUNCIONA A TRAVES DE UNA TERMINAL LA CUAL 1780 PRINT TAB(10)\*! NO TIENE LA CAPACIDAD DE : 1790 PRINT TAB(10)\*1 1900 PRINT TAB (10)\*: - DETECTAR QUE LOS DEPOSITOS REALIZADOS DE EFECTIVO O 1810 PRINT TAB (10)\*! EN CHEQUES SON CONFIABLES. 1920 PRINT TAB(10)"! - PARA REALIZAR DEPOSITOS EN FIRME SOLD EL GERENTE O -1830 PRINT TAB(10)\*; SUBGERENTE ESTA AUTORIZADO. 1840 PRINT TAB(10)\*! ADEMAS EL SERVICIO MULTICAJA ESTA REGIDO POR POLITICAS!" 1850 PRINT TAB (10)\*1 GUBERNAMENTALES, ESTO SE REFIERE AL CICLO BANCARIO DE:1" 1860 PRINT TAB(10)\*: 1970 PRINT TAB(10)\*: 13:30 A 13:30 CON UNA FECHA DE AFLICACION CONTABLE QUE!" 1880 PRINT TAB(10)\*! APARECE EN EL RECIRO. ŗ. 1890 PRINT TAB(10) "1 ţ. 1900 PRINT TAB(10)\*1 \* OFRINA ENTER PARA CONTINUAR \* 1910 PRINT TAB(10)"; p. . . . . . . . . . . .  $1:IMPUT$   $19$ 1921 CONPREG=CONPREG+1 1940 GOTO 1170 1960 CLS 1980 PRINT TAB(10) "1 1990 PRINT TAB(10) \*! A TRAVES DE MULTICAJA SE PUEDE RETIRAR ESA CANTI -: 2000 PRINT TAB(10) \*! DAD, SIN AUTORIZACION DEL GERENTE SIEMPRE Y CUANDO ţ× 2010 PRINT TAB(10) \*! EL CLIENTE: 2020 PRINT TAB(10) \*: 2030 PRINT TAB(10)\*! A) CUENTE CON EL SALDO SUFICIENTE EN LA CUENTA DE  $, \bullet$ 2040 PRINT TAB(10)\*1 **CHEQUES** į. 2050 PRINT TAB(10)\*: B) SEA SÚ DIA DE RETIRO EN CASO DE VALORES PRESTAţ× 2060 PRINT TAB(10)\*1 BLECIDOS.CONSIDERANDO SU DIA DE RETIRO 06:00 AM ţ× ÷. 2070 PRINT TAB(10)\*1 HASTA LAS 24:00 PM 2080 PRINT TAB(10)\*! C) EN EL CASO DE CARMET CUANDO NO TENGA PAGOS VENŗ. 2090 PRINT TAB(10) " CIDOS Y NO EXCEDA A SU LIMITE DE CREDITO. ŗ. 2110 PRINT TAB(10)\*1 Y AL REALIZAR AL MISMO TIEMPO PAGOS DE DIVERSOS 2120 PRINT TAB(10)\*1 ţ. SERVICIOS SIN CONSIDERAR LOS RETIROS QUE HAYA 2130 PRINT TAB(10)\*; REALTZADO. œ 2140 FRINT TAB(10)\*! 2150 PRINT TAB(10)\*: DPRINA ENTER + ŗ. 2160 PRINT TAR(10)\*! 1: INPIT 16 2180 COMPRES=COMPRES+1 2190 6010 2370

2200 CLS 2220 PRINT TAB(10)\*: t u 2230 PRINT TAB (10) \*! 2240 PRINT TAR(10)\*) LOS RETIROS DE AHDRRO SON LOS UNICOS QUE NO ESTAN !" 2250 PRINT TAB(10)\*: PERMITIDOS. YA QUE ES NECESARIO LA FIRMA DE AUTORI- 1\* 2260 FRINT TAB(10)\*: ZACION DE UN FUNCIONARIO . ţø. 2270 PRINT TAB (10) \*: 2280 PRINT TAB (10) \*\* SE PUEDEN REALIZAR DEPOSITOS A ESA CUENTA SIEMPRE !\* 2290 PRINT TAB(10)\*( GUE SE ENCUENTRE REGISTRADA DICHA CLIENTA EN EL (\* 2300 PRINT TAB(10)\*1 SERVICIO MATICAIA. y s 2310 PRINT TAB (10) "? ٧× 2320 PRINT TAR(101\*) y. 2330 FRINT TAB(19) 1 \* OPRIMA ENTER PARA CONTINUAR  $\ddot{\phantom{a}}$ 2340 PRINT TAB(10)\*! y.  $11$  MPLIT  $18$ 2351 CONPREG=CONPREG+1 2370 (1.5) 2390 PRINT TAR(101\*) 2400 PRINT TAB(10)\*: DTROS SERVICIOS QUE DERECE MULTICAJA SON : 2410 PRINT TAB(10)\*! A) DEPOSITOS ţ× 2420 FRINT TAB(10)\*: - A CUENTA DE CHEQUES, AHORRO 2430 PRINT TAB(10)\*) DEPOSITOS A INVERSIONES A PLAZO RETIRABLES EN 1\* 2440 PRINT TAB110)\*! DIAS PRESTABLECIDOS ŗ. 2450 PRINT TAB(10)\*: B) PAGDS ) u 2460 PRINT TAB(10)\*1  $-102$ - TELEFONO 2470 PRINT TAB(10)\*( - COLEGIATURAS - IMPUESTO PREDIAL ýw 2480 PRINT TAB(10)\*1 - CARNET **CABLEVISION** ţ. 2490 PRINT TAB(10)\*1 C) CONSULTA DE SALDOS ţ× 2500 PRINT TAB(10)\*1 - DE CUENTA DE CHEQUES  $-$  DE AHORRO į. 2510 PRINT TAB(10)\*! - DE INVERSIONES - DE TARJETA DE CREDITO!" 2520 PRINT TAB (10) \*: STEMPRE Y CUANDO ESTEN REGISTRADAS EN EL SERVICIO : ! " 2540 PRINT TAB(10)\*; LEE LOS SIGUIENTES ENUNCIADOS Y SELECCIONA SOLO UNO 1" 2550 PRINT TAB (10) \*: 2560 PRINT TAB(10)\*1 1) LOS RETIROS O PAGOS SE REALIZAN CON CARGO A LA 1" 2570 PRINT TAB(10)\*) CUENTA DE CHEQUES MODIFICANDOSE EL SALDO.  $1 -$ 2580 PRINT TAB (10) \*! 2) EL PAGO DE CARNET SE ACREOITA INMEDIATAMENTE  $\mathbf{P}$ 2600 PRINT TAB (10)\*! TECLEE EL MUNERO SELECCIONADO DESPUES DEL ?  $\ddot{\phantom{a}}$ 2620 LOCATE 24,10: INPUT "INTRODUZCA SU OPCION"; I 2622 0N 1 60TO 3290, 3120 2625 CLS 2626 LOCATE 15,10: INFUT "HAY UN ERROR EN LA ELECCION ": I 2627 COMERROR= CONERROR + 1 2630 6010 2370

2640 CLS 2650 PRINT TAB(10) " \*\*\*\*\*\*\*\*\*\*\*\*\*\*\*\*\*\*\*\*\*\*\*\*\*\*\*\*\*\* ,,,,,,,,,,,,,,,,,,,,,,,,,, 2660 PRINT TAB(10)\*!  $\ddot{\phantom{1}}$ 2670 PRINT TAR(10)\*! 2680 PRINT TAB(10)\*: ESTA AFIRMACION ES ERRONEA, YA QUE TODO CLIENTE 2690 PRINT TAB (10) "! PUEDE REALIZAR EL MUNERO DE OPERACIONES QUE DESEE.  $^{\prime}$ 2700 PRINT TAB (10) "! SIEMPRE QUE NO SOBREPASE EL LIMITE DE 150,000 PESOS !" 2710 PRINT TAB(10)\*! ESTO EQUIVALE A DECIR QUE UN CLIENTE PUEDE REALIZAR :\* 2720 PRINT TAR(10) "1 30 DPERACIONES DE 5,000 0 15 DPERACIONES DE 10,000 : \* 2730 FRINT TAB(10)\*! ADEMAS DE LOS PAGOS Y CONSULTA DE SALDOS ţ× 2740 PRINT TAB(10)\*: ŢR 2750 PRINT TAB(10)\*: Ţ. 2760 PRINT TAB(10) \*! SELECCIONE OTRA OPCION ţ. 2770 PRINT TAB(10)\*! ţ. 2781 CONFREG=CONFREG+1 2790 LOCATE 18.10: INPUT \* PARA SELECCIONAR OTRA OPCION OPRIMA ENTER \* ":RS 2800 GOTO 1370 2900 CLS Ţ. 2920 PRINT TAR(10)\*! 2930 PRINT TAB(10)\*: HAY SERVICIO MULTICAJA : ţ× 2940 PRINT TAR(10)\*! Ţ. 2950 PRINT TAB(10)"!  $-$  MEXICO D.F. į. 2960 PRINT TAB(10)"; - CHIHUAHUA Ţ. 2970 PRINT TAB(10)\*! - CD, JUAREZ ţ. 2980 PRINT TAB(10)\*! - MINTERREY p 2990 PRINT TAB(10) "1 ţ. - Torreon 3000 PRINT TAB(10)\*!  $-$  HERMOSILIO ą× 3010 PRINT TAB(10)\*!  $-$  FDN ŗ. 3020 PRINT TAB(10)\*| - ACAPULCO Ţ. 3030 PRINT TAB(10)\*! - GUADALA JARA 3040 PRINT TAB(10)"! - CLIERNAVACA ţ. 3050 PRINT TAB(10) "! - PLEBLA 3060 PRINT TAB(10)": - VERACRUZ ţ× 3070 PRINT TAB(10)\*!  $+$ ERIDA ţ. 3080 PRINT TAB(10)\*1 ţ. 3100 LOCATE 23.10:INPUT "OPRINA ENTER PARA CONTINUAR ": IS 3110 8010 3480 3120 CLS 3140 PRINT TAB(10)\*1 ę n 3150 PRINT TAB(10)\*! ţ× 3160 PRINT TAB(10)": CARNET ES UNA INSTITUCION DIFERENTE A COMERNET ŗ. 3170 PRINT TAB(10)\*! Y AUNQUE SE DESCUENTE DE LA CUENTA DE CHECHES FI ţ× 3180 PRINT TAB(10)"! IMPORTE, ESTE SE ABONARA DE ACUERDO AL CICLO BAN- $\ddot{\phantom{a}}$ 3190 PRINT TAB(10)\*! carlo y se actualizara el saldo dependiendo de  $\ddot{\phantom{a}}$ 3200 PRINT TAB(10)\*: LA INFORMACION QUE ENVIE CARNET. GENERALMENTE SUS ý n 3210 PRINT TAB(10)\*1 SALDOS ESTAN CON TRES DIAS DE RETRAZO. ţ× 3220 PRINT TAB (10) \*: ŗ. 3230 PRINT TAB(10)\*! . DPRTNA ENTER PARA CONTTNIAR . ŗ. ţ. 3240 PRINT TAB (10)\*1 :: INPUT IS 3251 CONPREG=CONPREG+1 3270 GOTO 2900

3280 CLS 3300 PRINT TAB(10)\*! 3310 PRINT TAB(10)\*! SE MODIFICA EL SALDO IMMEDIATAMENTE PORQUE TODO Ţ. 3320 PRINT TAB(10)\*! PAGO O RETIRO ES OTORGADO CON CARGO A LA CLENTA, 1\* 3330 PRINT TAB(10)\*: ESTO MISMO SUCEDE CON LAS TRANSFERENCIAS DE CHEQUES !\* 3340 PRINT TABLIOL "! A AHORRO O DE CHEQUES A INVERSIONES, ţ× 3350 PRINT TAB(10)\*:  $14$ 3360 PRINT TAB(10)\*! SE PUEDE REALIZAR DISPOSICIONES DE EFECTIVO DE  $\mathbf{1}$  . 3370 FRINT TAB(10)\*; CLAALQUIER PLAZA A TRAVES DEL CAJERO SIN COBRO DE !" 3380 PRINT TAB(10)\*! COMISION POR EL RETIRO, NO SUCEDE LO MISMO CON LOS (\* 3390 PRINT TAB(10)\*! DEPOSITOS, YA DUE ELLOS DEBERAN ACREDITARSE SI PER- !" 3400 PRINT TAB(10)\*! TEMECEN A LA PLAZA, EN CASO CONTRARIO SE COBRARA :" 3410 PRINT TAB(10)\*! COMISION.  $\mathfrak{g}$  . 3420 PRINT TAB(10)\*! ŗ. 3430 PRINT TAB(10)\*! . OPRIMA ENTER + Ţ. 3440 PRINT TAB(10)\*:  $\mathbf{I}$  $1:1$ NPUT  $1:$ 3470 GOTO 2900 3480 CLS 3500 PRINT TAB(10)\*! 3510 PRINT TAB (10) "! EL SERVICIO MULTICAJA CUESTA 1,000 PESOS ANUALES 1" 3520 PRINT TAB (10)\*! con reposicion de Plastico. ÷. 3530 FRINT TAB (10)\*! LAS REPOSICIONES SE HARAN RAJO LAS SIGUIENTES CON- ?" 3540 PRINT TAB (10) \*: DICIONES : ŗ. 3550 PRINT TAB (101\*) 3560 PRINT TAB (10) \*! - CUANDO HAYA SIDO GRABADO INCORRECTAMENTE EN EL ţ. 3570 PRINT TAB (10) "! PLASTICO. ţ× 3580 PRINT TAB (10) \*! - POR ESTAR DETERIORADO EL PLASTICO O DAMADA LA ŗ. 3590 PRINT TAB (10) "! BANDA MAGNETICA. ţ. 3600 PRINT TAB (10)\*! ţ. 3610 PRINT TAB (10) \*! EN CASO DE ROBO O EXTRAVIO SE EFECTUA LA CANCELA - 1" 3620 PRINT TAB (10)\*: CION DE LA TARJETA SIEMPRE Y CUANDO SE HAYA REPOR- ! " 3630 PRINT TAB (10) "! TADO TELEFONICAMENTE. ţ. 3640 PRINT TAB(10)\*! ţ. 3660 LOCATE 23,10: INPUT \* \* OPRIMA ENTER PARA CONTINUAR \*\*; IS 3670 CLS 3690 PRINT TAB(10)": ÷. 3700 PRINT TAB(10)": Į. 3710 PRINT TAB(10)"! LEA LOS STOUTENTES ENUNCTADOS Y SELECCIONE SOLO ţ. 3720 PRINT TAB(10)\*1 UND DE ELLOS ţ. 3730 PRINT TAB(10)\*: ÷ 3740 PRINT TAB(10)\*! 11 TODA REPOSICION CUESTA 1.000 ţ. 3750 PRINT TAB(10) " ţ. 3760 FRINT TAB (10) " ţ. 3770 PRINT TAB(10)\*1 2) EN EL CASO DE CANCELACION SE HARA EL CARGO POR  $\mathbf{P}$ 3780 PRINT TAB (10) " 1,000. SOLD SI SE DESEA CONTINUAR CON EL SER - $\mathbf{P}$ 3790 PRINT TAB(10)\*! VICIO. Į× 3800 PRINT TAB (10) \*1 p. 3810 PRINT TAB(10)\*1 p. TECLEE EL NUMERO SELECCIONADO DESPUES DEL ? 3820 PRINT TAB(10)\*1 ţ×  3840 LOCATE 18,10: INPUT "INTRODUZCA SU DPCION":1 3850 ON 1 GOTO 4630, 3880 3PAS 015 3870 LOCATE 22,10; INFUT "HAY UN ERROR EN LA FLECCION":1 3875 CONFREGR = CONFREDR + 1 3876 6010 3480 3 D. 088 3900 PRINT TABLIOT !!  $\ddot{\phantom{a}}$ 3910 PRINT TAP(10)\*1 ţ. 3920 PRINT TAB(10) \*\* SU ELECCION FUE APROPIADA, YA QUE MULTICAJA ŗ. 3930 PRINT TAB(10)\*: COBRA UNA COMISION FOR USO DEL SERVICIO Y EL ŗ× 3940 PRINT TAB(10)\*) EXTRAVIO DEL PLASTICO IMPLICA EXTRAVIAR LA LLAVE ŗ. 3950 PRINT TAB(10)\*: PARA ACCESAR EL SERVICIO. ţø. 3960 PRINT TAB(10)\*: ŗ× 3970 PRINT TAB(19)\*!  $\mathbf{P}$ 3980 PRINT TAB(10) 'i + OPRIMA ENTER + j. 3990 FRINT TAB(10)\*! yu. ::INPUT IS 4020 GOTO 4160 4030 CLS 4050 PRINT TAR(10)\*! ŗ. 4060 PRINT TAB(10)\*: p. 4070 PRINT TAR(10) \*: SU ELECCION FUE INAPROPIADA YA QUE EL COBRO DE ŗ. 4080 PRINT TAB(10) ": 1,000. ES EL COSTO POR EL USO DEL SERVICIO. ţ× 4090 PRINT TAB(10)\*1 SE EFECTUA EL COBRO EN LOS CASOS DE CANCELACION " ŗ. 4100 PRINT TAB(10)\*1 DE TARJETA.  $\mathbf{H}$ 4110 PRINT TAB(10)\*1  $\ddot{\phantom{a}}$ 4120 FRINT TAB(10)\*! \* OPRIMA ENTER PARA CONTINUAR \* ţ× 4130 PRINT TAB(10)\*!  $\mathbf{r}$ **11 THPLIT 16** 4141 COMPREGEDIMENEG+1 4160 CLS 4180 PRINT TAB(10) "1 Ţ. 4190 PRINT TAB(10)\*! Ţ. 4200 PRINT TAB(10)\*1 LA CANCELACION DE LA TARJETA MULTICAJA PUEDE ŗ× 4210 PRINT TAB(10)\*! DEBERSE A LAS SIGUIENTES CAUSAS + ÷. 4220 PRINT TAB(10) "! ŗ× 4230 PRINT TAB(10)\*! - NOTIFICACION DEL CLIENTE POR EL EXTRAVIO O ROBO /\* 4240 PRINT TAB(10)\*: - POR MAL USO DEL SERVICIO ÷. 4250 PRINT TAB(10)\*) - POR CANCELACION DE LA CUENTA DE CHEQUES 0 ţ. 4260 PRINT TAB(10)\*! - POR PETICION DE ALGUN FUNCIONARIO A NIVEL ţ× 4270 PRINT TAB(10)\*) GERENCIA.  $^{\ast}$ 4280 PRINT TAB(10) ": ŗ× 4290 FRINT TAB(10)\*! \* OPRINA ENTER \* Ţ× 4300 PRINT TAB(10) \*!  $\mathfrak{t}^{\star}$  $: IMPUT$  is

والمتحال والمواري

4330 ft s 4350 FRINT TAB(10)\*! ţ× 4360 PRINT TAB(10)\*1 ņ. 4370 PRINT TAB(10) \*!  $\rightarrow$  FELICIDADES  $\rightarrow$ ŗ. 4380 PRINT TABLIOU"! ŗ. 4390 PRINT TAB(10)\*! LOGORO USTED LLEGAR AL FINAL DEL CAMINO, CONSI -4400 FRINT TAB(10)\*: DERANDS QUE LO HA HECHO PONTENDO LO MEJOR DE SI ŗ. 4410 PRINT TAB(10)\*1 MISMO. ESPERAMOS CONTINUE CON MUESTRO SIGUIENTE ţ. 4420 PRINT TAB(10)\*! PROGRAMA, Y NO LO OLVIDE : LA DUDA ES EL PRINCIPIO ŗ. 4430 PRINT TAB(10)\*! FUNDAMENTAL DE TODO CONOCIMIENTO DURADERO . ŗ. ŗ. 4440 PRINT TAB (10) \*! 4450 PRINT TAB(10)\*; ţ. 4460 PRINT TAB(10)\*!  $+$ GRACIAS ţ. 4470 PRINT TAB(10)\*1 ÷  $: IMPUT$   $I$ 4500 CLS 4520 PRINT TAB((0)\*) ÷. 4530 PRINT TAB(10)\*! ESTE PROGRAMA FUE REALIZADO POR ARACELI CALDERON Ţ. 4540 PRINT TAB(10) "! PULIDO, GRACIAS AL APOYO BRINDADO POR EL ING. Ŧ. 4550 PRINT TAB(10)\*; VICTOR PORRES DIRECTOR DE COMPUTO PARA LA ŧ٣ 4560 PRINT TAB(10) \*! DOCENCIA ASI COMO AL ING. RAFAEL BRITO JEFE DE ţ× 4570 PRINT TAB(10)\*) DEPARATAMENTO PARA ATENCION A USUARIOS : BAJO LA ŗ. 4580 PRINT TAB (10) \*! COORDINACION DE ARMANDO REYES SUFFRVISOR DE ŗ. 4590 PRINT TAB(10)\*; PROYECTOS DE COMPUTO. P 4600 PRINT TAB(10)\*! Ţ. 4610 PRINT TAB(10)\*! ŗ. 4620 PRINT TAB(10) "1 20 / SEP / 87  $\mathbf{I}^*$ 4630 PRINT TAB(10)\*! ŗ.  $: IMPUT$  16 4655 CLS  $\mathfrak{t}^*$ 4670 PRINT TAB(10)\*! 4680 PRINT TAB(10)\*! ŢĦ ŗ. 4690 PRINT TAB(10)\*! 4700 PRINT TAB(10)\*! ŀ۰ 4710 PRINT TAB(10)\*! ADIO Ţ. 5 ŗ. 4720 PRINT TAB(10)\*! 4730 PRINT TAB(10)\*:  $^{\prime}$ 4740 PRINT TAB(10)\*1 ţ× 4850 PRINT A\$: "TUVISTE "CONERROR" ERRORES ": 4860 IF CONERROR = 0 THEN PRINT " FELICIDADES!!!" 4870 IF CONERROR >0 AND CONERROR <= 10 THEN PRINT \* TEN MAS CUIDADO AL SEGUIR LAS INTRUCCIONES\* 4880 FRINT A\$" tuviste "CONFREG" RESPUESTAS INADECUADAS": 4890 IF CONPREG = 0 THEN PRINT " FELICIDADES !!!" 4900 IF COMFREG >0 AND CONPREG <= 10 THEN PRINT "TEN MAS CUIDADO EN TUS ELECCIONE s. 4910 IF CONFREG >10 THEN PRINT \*ES LAMENTABLE QUE NO HAYAS APROVECHADO EL TIEMP  $0^{\circ}$ 4920 END